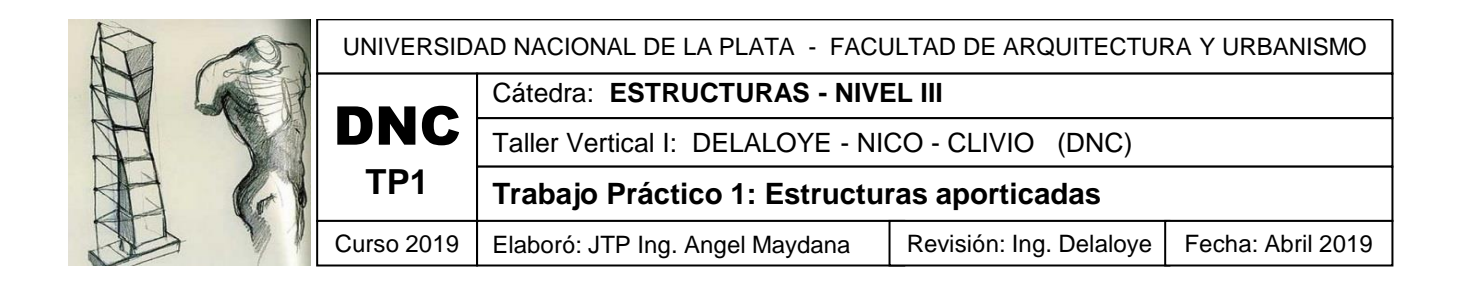

Resolver la estructura con elementos prefabricados. La planta baja está destinada a un gimnasio para práctica de deportes, por lo que la superficie debe quedar libre de columnas. En la planta alta funcionarán aulas.

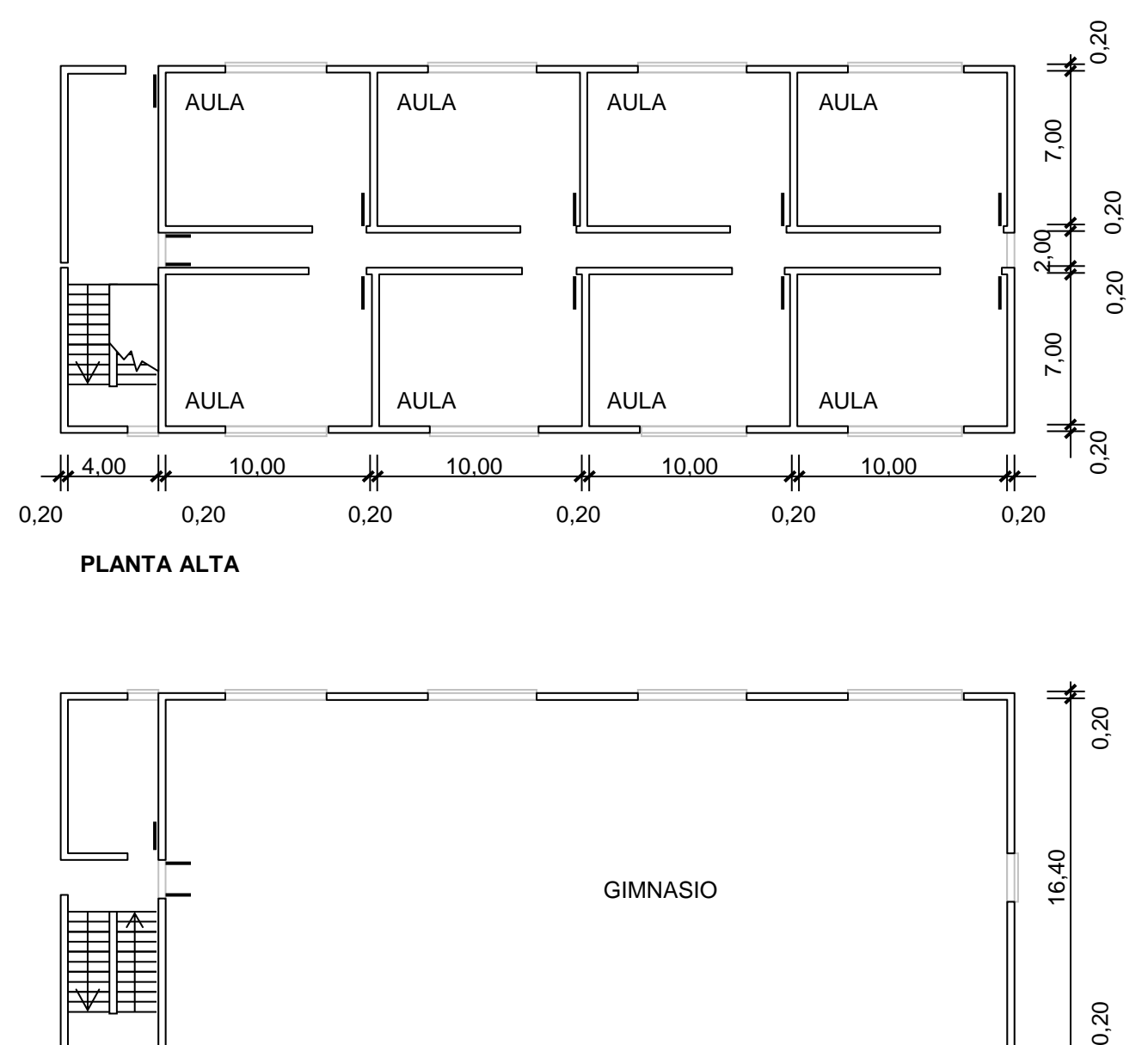

**PLANTA ALTA**

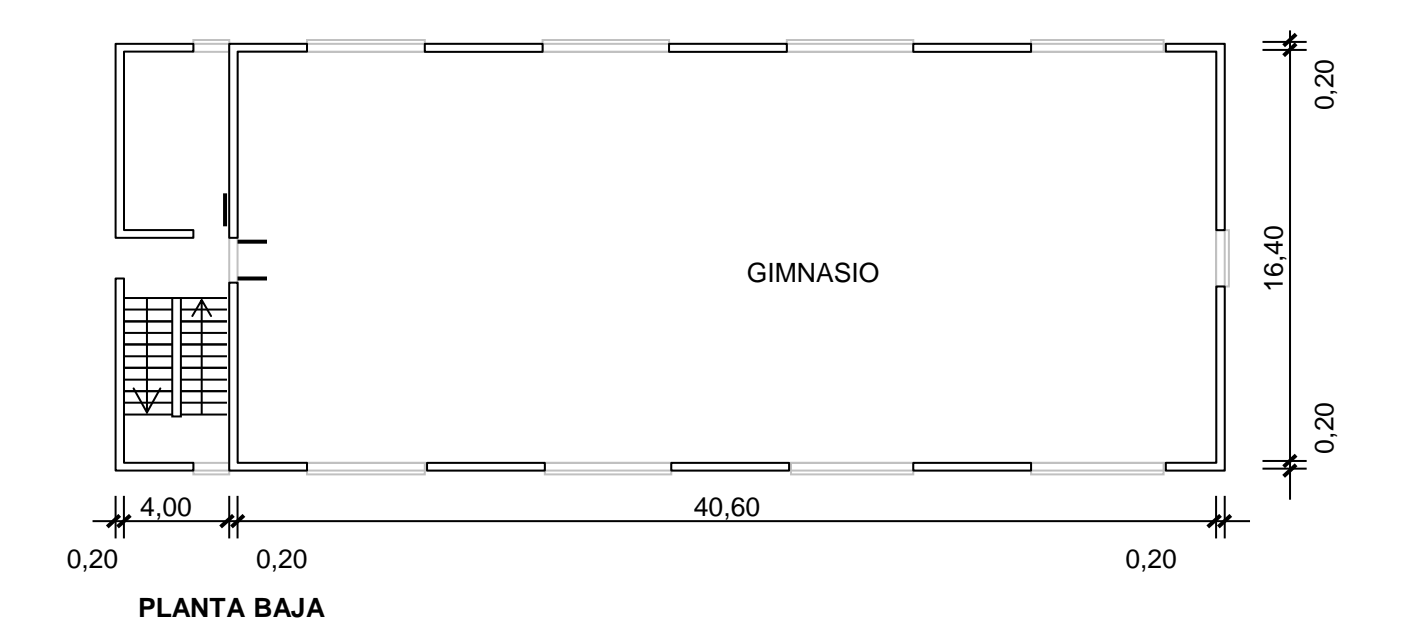

Planteamos un esquema estructural simple.

Las cargas sobre el pórtico las determinamos por superficie de influencia

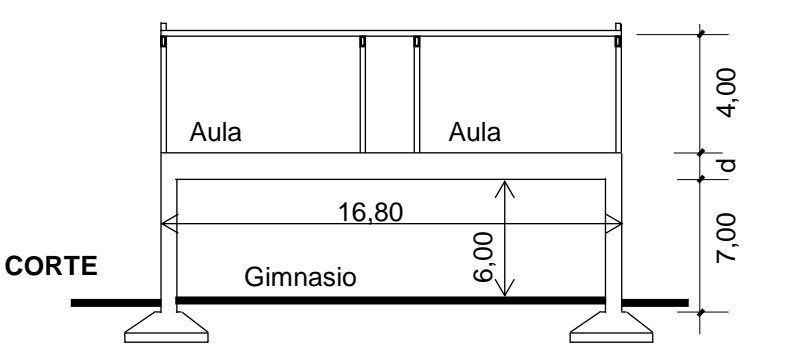

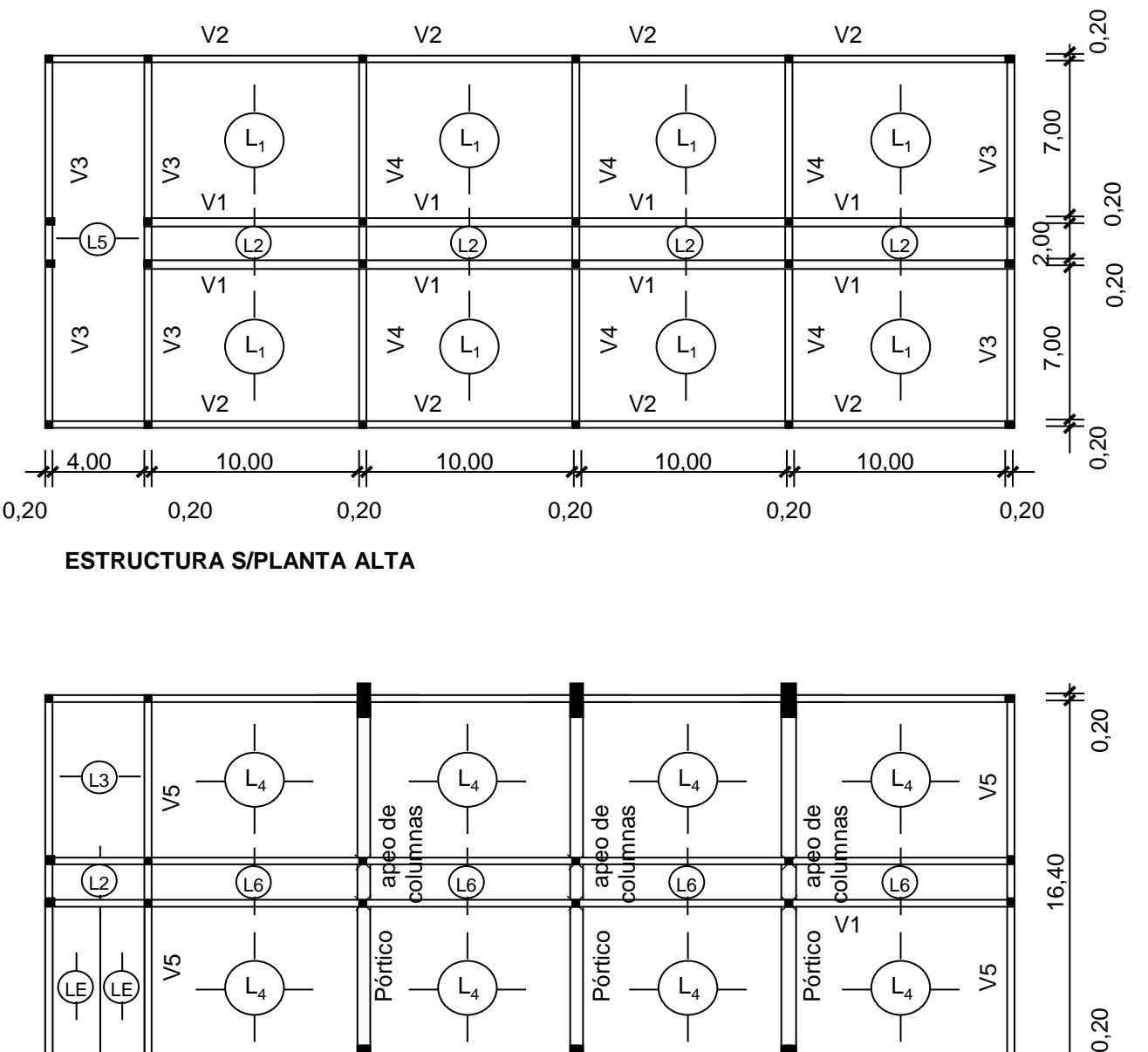

**ESTRUCTURA S/PLANTA ALTA**

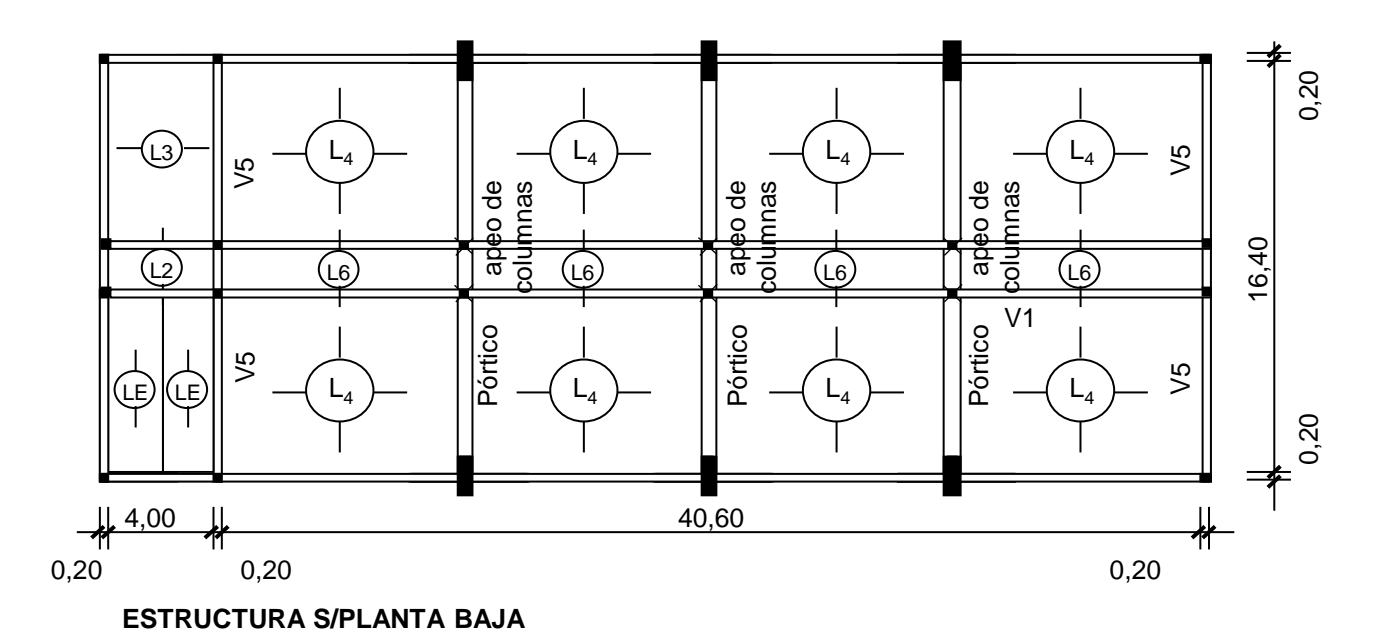

El techo de la planta alta es una losa inaccesible: Carga reglamentaria 1 KN/m<sup>2</sup> CIRSOC 101 La losa es prefabricada tipo VIPRET o similar, cuyo peso resulta aproximadamente 500 kg/m<sup>2</sup> considerando contrapiso, aislaciones, cielorraso y el peso propio de la losa. Ver práctico de prefabricados del Taller DNC

Las vigas que sostienen las losas prefabricadas tendrán unas dimensiones de L/12= 60 cm de alto y 20 cm de ancho.

Peso de las vigas: 0,20 x 0,60 x 2400 kg/m<sup>3</sup>= 288 kg/m

Longitud total de las vigas (V1: 82,00 m); (V2: 82,00 m); (V3: 33,60m); (V4: 50,40m)= 248,00m

Peso total de las vigas: 248 m x 288 kg/m = 71.424 kg

Incidencia de las vigas por m<sup>2</sup>: 71.424 kg/( 41 m x 16,80 m)= 103 kg/m2

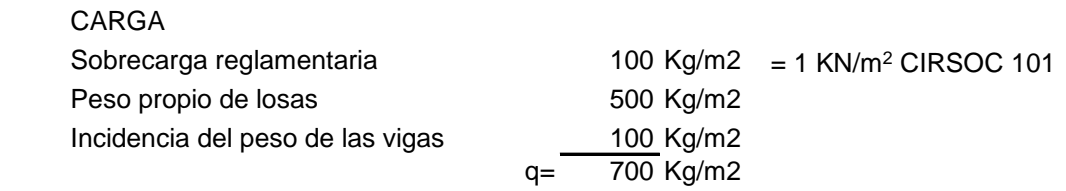

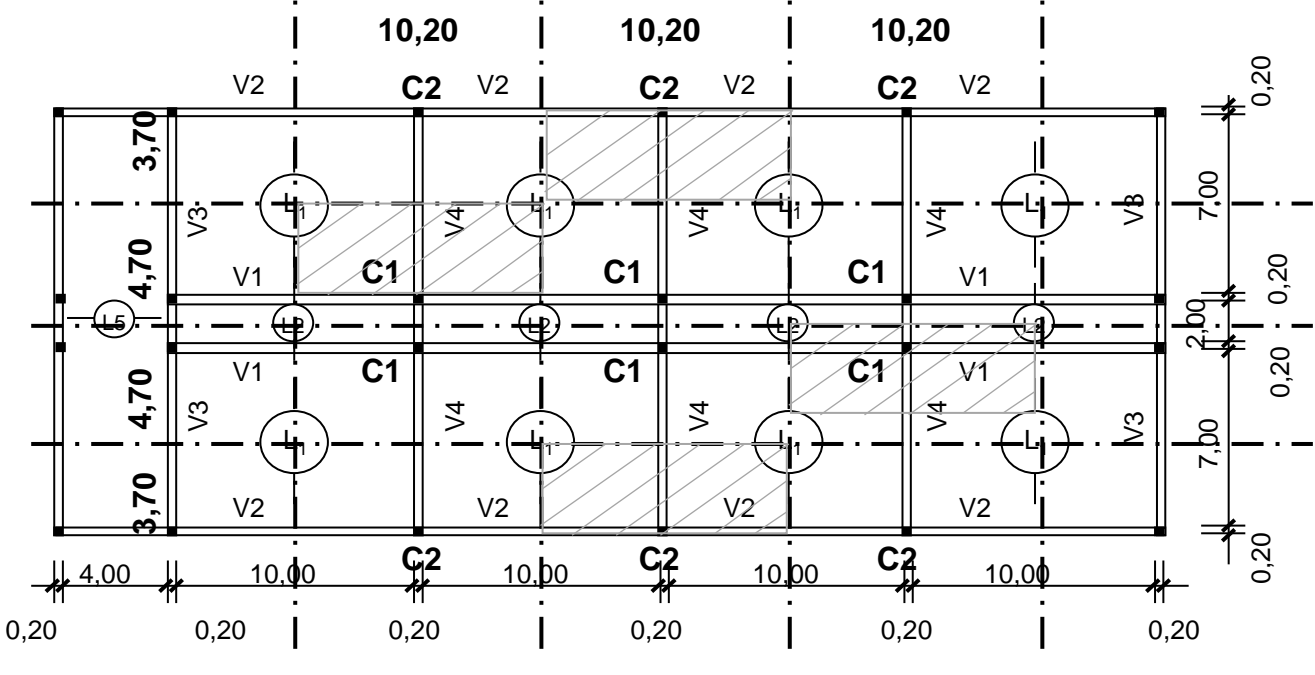

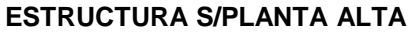

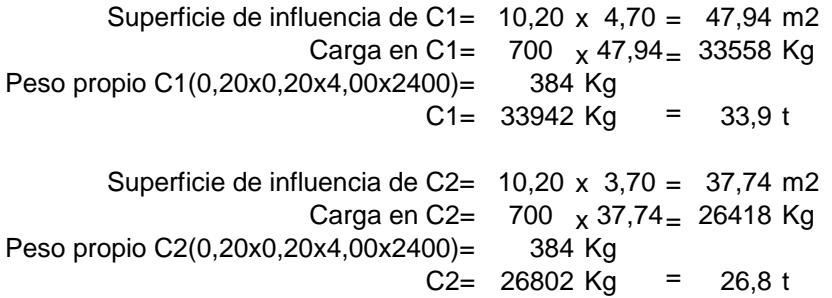

La altura del dintel la estimamos en d=L/10 d=16,80 / 10 = 1,60 m A las patas del portico le asignamos 1,00 m Todo tiene un espesor de 40 cm

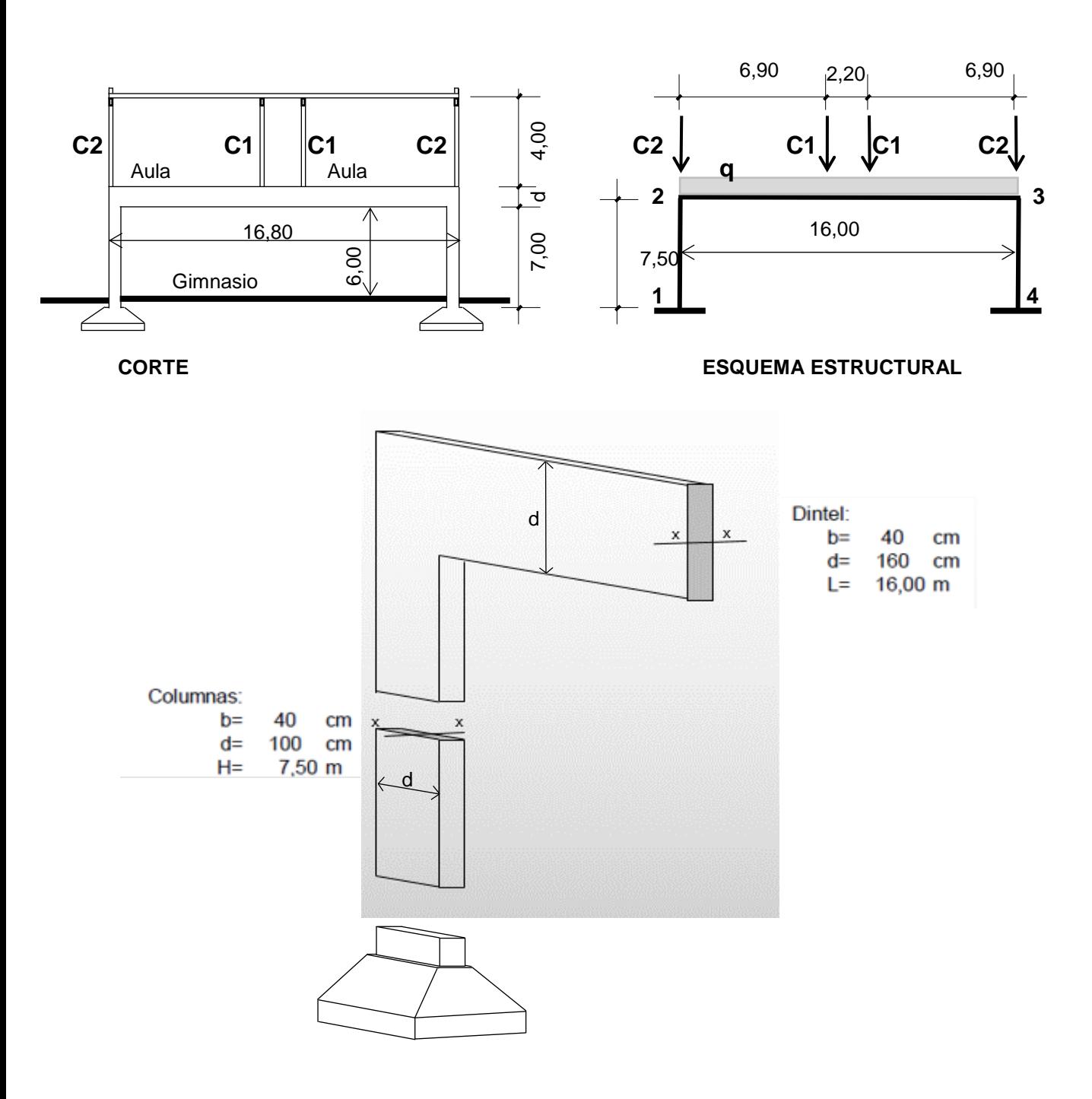

#### **RESOLUCIÓN**

El pórtico plano es una estructura hiperestática. Si lo consideramos empotrado en las bases, entonces es hiperestático de tercer grado, en cambio si lo suponemos con una rótula en las bases sería un hiperestático de primer grado. En ambos casos no se puede resolver con las ecuaciones de la estática y se debe recurrir a las ecuaciones de deformaciones.

Una forma aproximada para resolverlo cuando las cargas son verticales, es considerar el dintel empotrado en los nudos 2-3 y calcular los momentos en los empotramientos (a través de tablas que resuelven el problema) y luego equilibrar el nudo distribuyendo el momento en función de la rigidez flexional de las barras que concurren a dicho nudo.

Se llama rigidez flexional a la relación: E x J / L siendo **E** el módulo de elasticidad del hormigón, **J** el momento de inercia respecto del eje x, **L** la longitud de la barra.

Se da a continuación la fórmula que establece el CIRSOC 201 para determinar el módulo de elasticidad en función de la resistencia específica a la compresión del hormigón, en MPa (mega pascal).

A los efectos de los ejercicios prácticos de este curso, es suficientemente aproximado tomar un valor del módulo de elasticidad del hormigón de 300.000 kg/cm2 lo que equivaldría a 30.000 MPa (recordar que 1 MPa= 10 kg/cm2).

Finalmente y para este caso específico, como se trabaja con rigideces flexionales relativas, esto es la relación de la rigidez de una barra con respecto a la sumatoria de las rigideces que concurren al nudo, el módulo de elasticidad E está en el numerador y en el denominador de la ecuación, por lo que se simplifica y desaparece.

**Módulo resistente del hormigón**

CIRSOC 201-Cap.8-187

Para valores de Wc (peso por unidad de volumen del hormigón) entre 1500 y 2500 kg/m<sup>3</sup>, el módulo de elasticidad del hormigón se puede determinar con la siguiente expresión:

 $27.691$  Mpa = 276.915 kg/cm2  $E_c = Wc^{1.5} \times 0.043 \times \sqrt{fc}$ f'c= Resistencia especificada del hormigón: 30MPa Wc= 2400 kg/m<sup>3</sup>  $E<sub>z</sub> = 2400^{1.5} \times 0.043 \times \sqrt{30}$  =

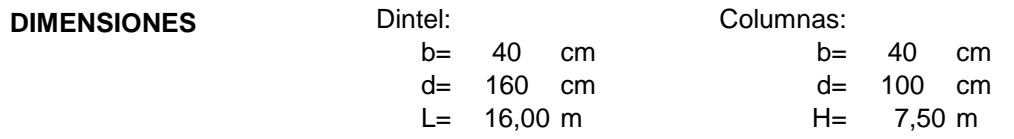

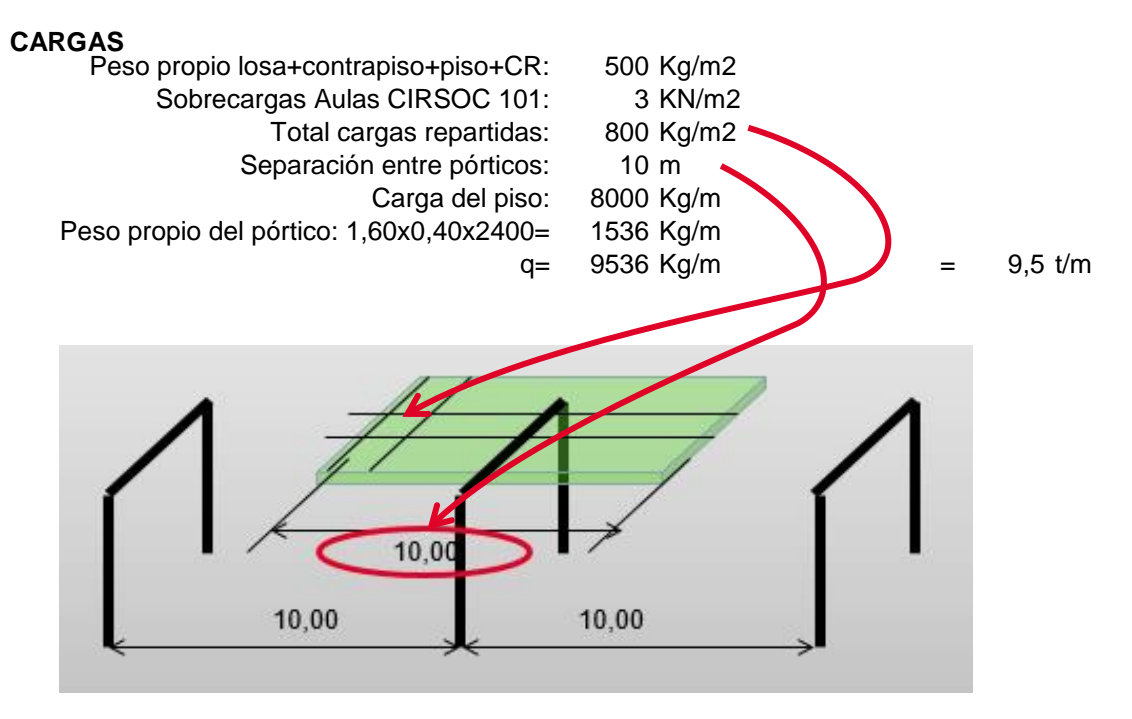

*Esquema de carga que recibe un pórtico central: 800 kg/m2 x 10 m = 8.000 kg/m*

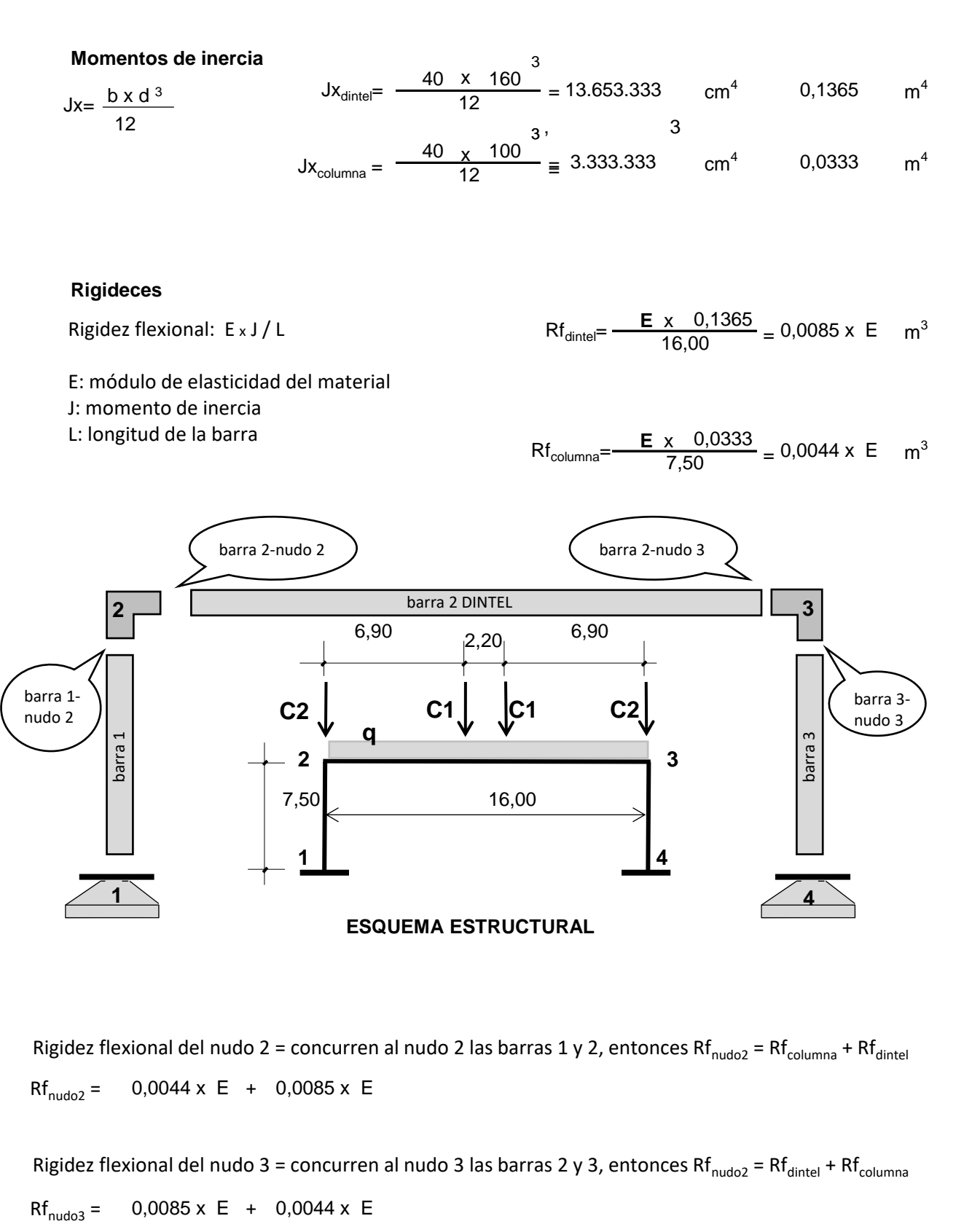

 $Rf_{\text{nudo2}} = 0,0044 \times E + 0,0085 \times E$ Rigidez flexional del nudo 2 = concurren al nudo 2 las barras 1 y 2, entonces Rf<sub>nudo2</sub> = Rf<sub>columna</sub> + Rf<sub>dintel</sub>

 $0,0085 \times E$  + 0,0044 x E Rigidez flexional del nudo 3 = concurren al nudo 3 las barras 2 y 3, entonces Rf<sub>nudo2</sub> = Rf<sub>dintel</sub> + Rf<sub>columna</sub>

A continuación obtenemos los coeficientes de distribución de cada elemento (columna y dintel) que aplicaremos a los esfuerzos característicos que generamos en los nudos, al considerarlos hipotéticamente empotrados Coef.<sub>dintel</sub> y Coef.<sub>columna</sub>

Rigidez flexional: E x J / L

E: módulo de elasticidad del material J: momento de inercia L: longitud de la barra

Como el módulo resistente E, es común en todos los términos y es el mismo (es Ec=276 915 kg/cm2 ya calculado para todo el pórtico), se puede simplificar y la rigidez flexional queda en función de J/L

 $Coef.<sub>dintel</sub>=$  $EJx_D/L$  dintel  $EJx_D/L$ <sub>dintel</sub> +  $EJx_C/L$ <sub>olumna</sub>

0,658  $0,0085 + 0,0044$ Coef.<sub>dintel</sub> =  $\frac{0,0085}{0,0085+0,0044}$  =

 $Coef._{\text{column}}=$  $E$ Jxc/ $L_{\text{column}}$  $EJx_D/L$  dintel +  $EJx_C/L$ <sub>olumna</sub>

 $= 0,342$  $0,0085 + 0,0044$  $Coef.$ <sub>columna</sub> $=\frac{0,0044}{0,0085+0,0}$ 

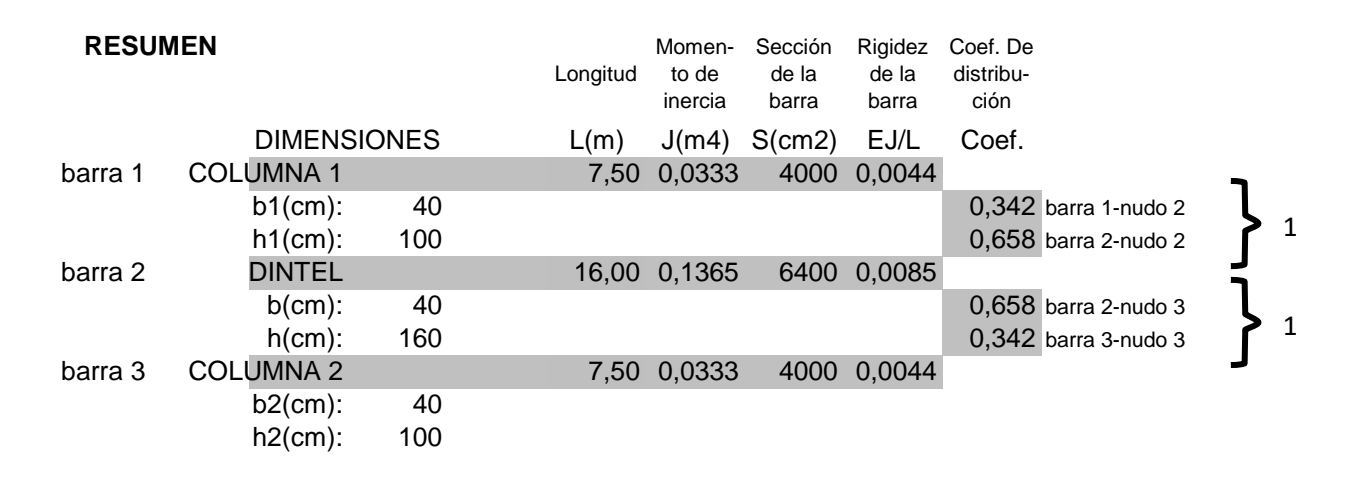

IMPORTANTE: La suma de los coeficientes de distribución en cada nudo deben sumar 1, puesto que estamos considerando las partes de un todo.

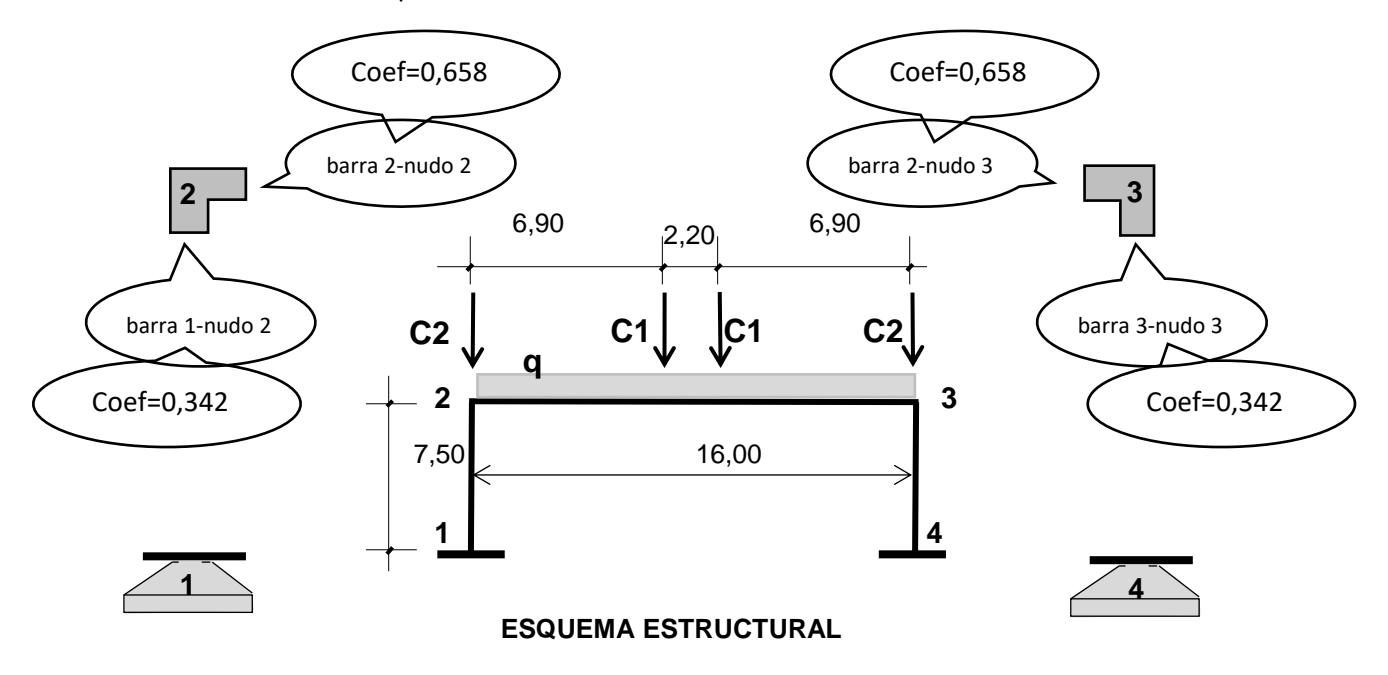

## BARRA EMPOTRADA - EMPOTRADA

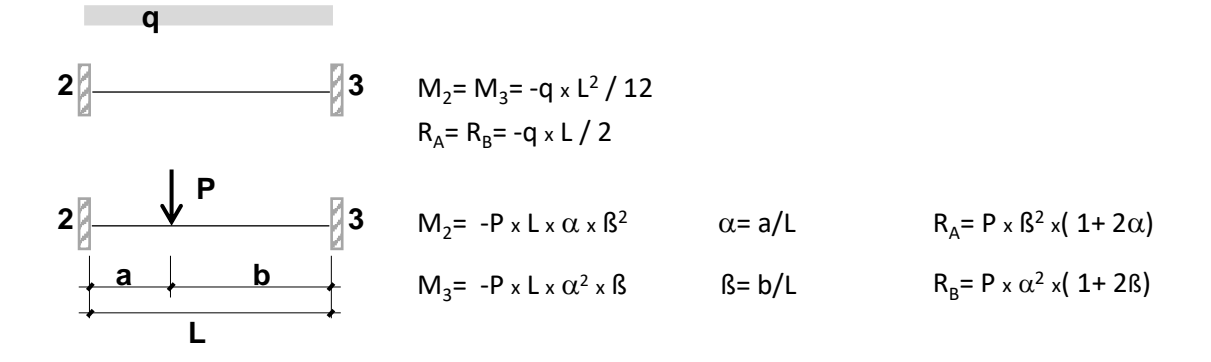

Tomamos el dintel de nuestro pórtico y lo suponemos empotrado en los dos extremos, esto es en el nudo 2 y en el nudo 3.

Este esquema de una barra empotrada- empotrada, es un sistema resuelto cuyos resultados de los esfuerzos característicos M, N y Q están tabulados.

Aquí recordamos los casos de una barra empotrada- empotrada con carga uniformemente repartida y con una carga puntual, que son los dos casos que se combinan en nuestro ejercicio.

CASO DE LA CARGA UNIFORMEMENTE REPARTIDA

 $\lambda$ 

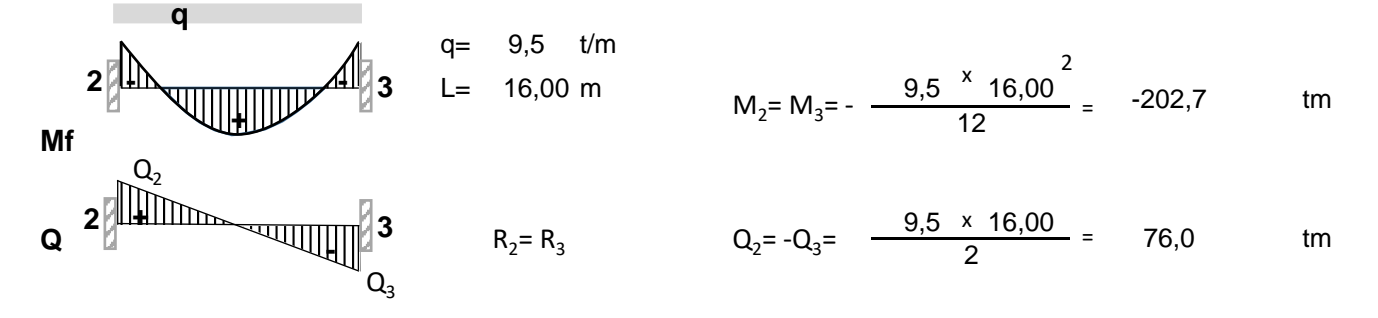

CASO DE LA CARGA PUNTUAL

**P**

 $\mathbf{r}$ 

Columna C1 ubicada a la izquierda

P1= 33,9 t 6,90 a= 6,90 m 16,00 b= 9,10 m 9,10 L= 16,00 m 16,00 33,9 16,00 0,431 0,569 -75,7 tm 33,9 16,00 0,431 0,569 -57,4 tm 33,9 0,569 1 + 2 0,431 20,4 t 33,9 0,431 1 + 2 0,569 -13,5 t P2= 33,9 t -57,4 tm a= 9,10 m -75,7 tm b= 6,90 m 13,5 t L= 16,00 m -20,4 t 0,431 0,569 **2 3 a b L** = a/L ß= b/L = ß= = = M2= -P <sup>x</sup> L <sup>x</sup> <sup>x</sup> ß <sup>2</sup> M2= = 2 x x x M3= -P <sup>x</sup> L <sup>x</sup> <sup>2</sup> <sup>x</sup> ß M3= = 2 x x x RA= P <sup>x</sup> ß <sup>2</sup> Q <sup>x</sup>( 1+ 2) Q2= 2= **2 3 a b L** x x ( x ) = 2 RB= P <sup>x</sup> 2 -Q <sup>x</sup>( 1+ 2ß) <sup>3</sup>= Q3= x x ( x ) = 2 Análogamente, para la columna C1 ubicada a la derecha, quedará: M2= M3= Q2= Q3= **Mf Q** Q<sup>2</sup> Q3 **+ - - - +**

Recordamos la convención de signos de los esfuerzos característicos M, N y Q

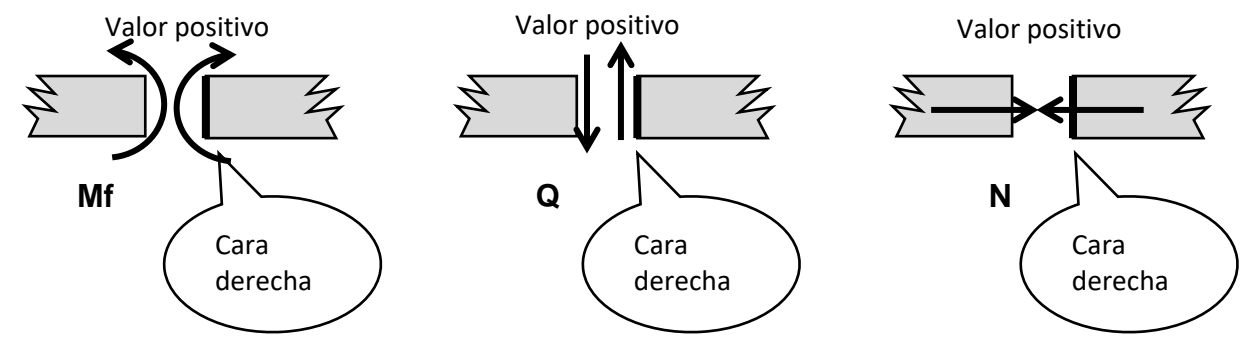

La convención de signos dice que el momento flector positivo tiene sentido horario en la cara derecha de la sección, el esfuerzo de corte positivo tiene sentido hacia arriba en cara derecha y el esfuerzo axil o normal "sale" de la sección cuando el signo es positivo (o sea de tracción).

# SOLICITACIONES EN EL DINTEL (Barra empotrada- empotrada)

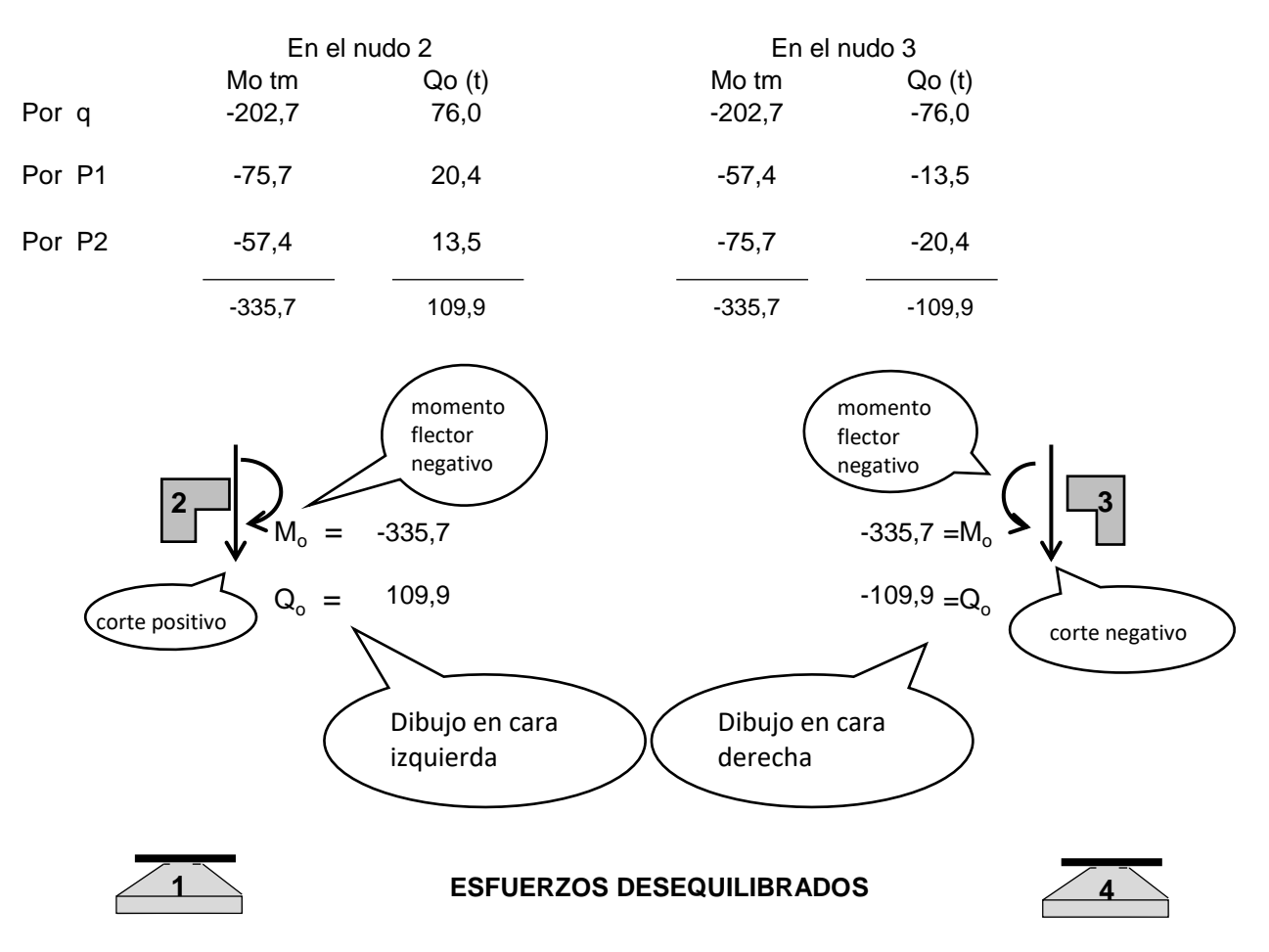

Tenemos en los nudos 2 y 3 un momento Mo como consecuencia de considerar la barra empotrada en ambos extremos. Como en realidad no es así, tengo que **equilibrar** el Mo con otro momento igual y contrario que se genera en cada barra (columna y dintel) **proporcional** a la rigidez de la misma. Lo mismo para el esfuerzo de corte Qo

Vamos a equilibrar el momento flector en los nudos 2 y 3

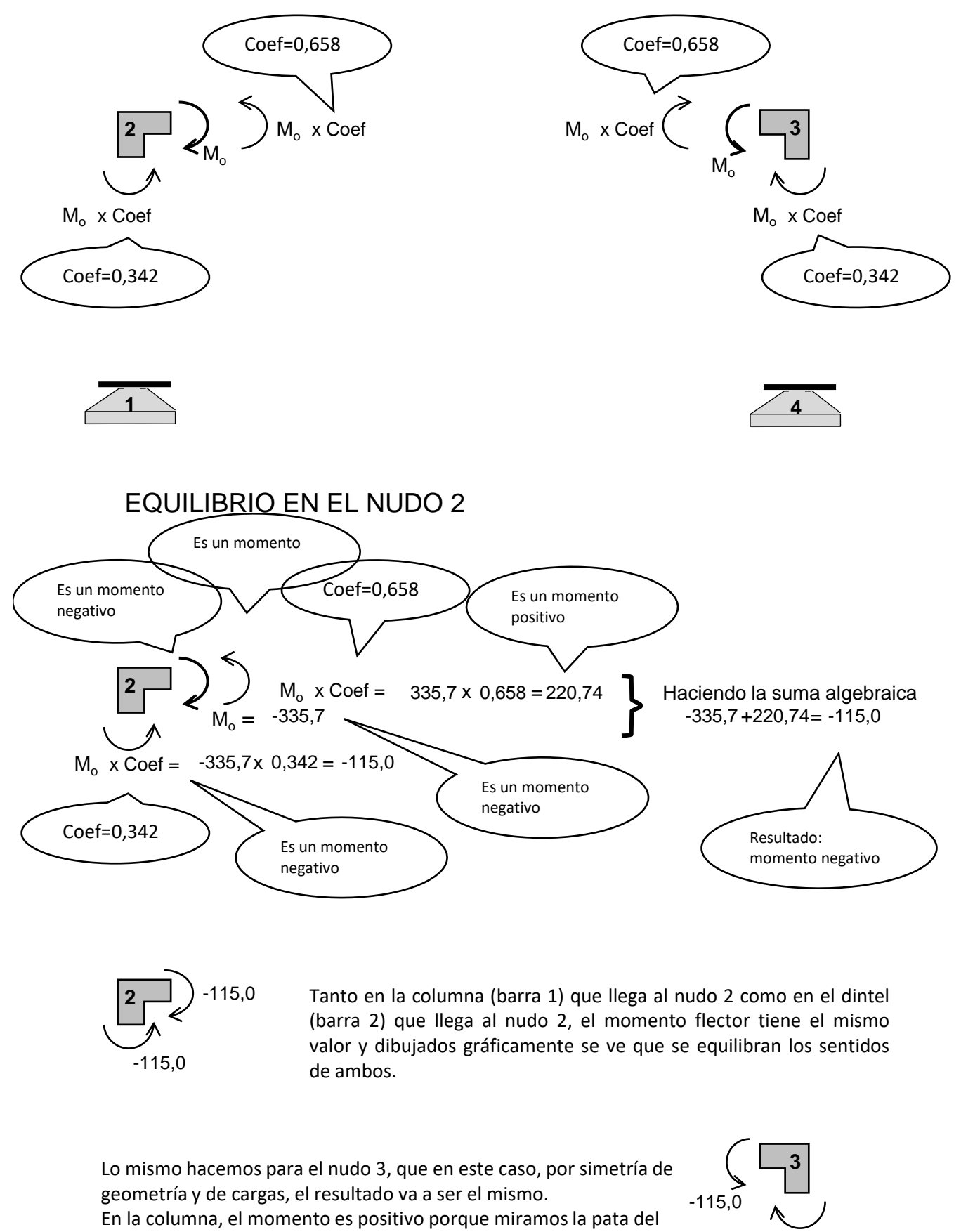

pórtico desde afuera de él.

115,0

#### Veamos cómo quedaron los valores del esfuerzo MOMENTO FLECTOR

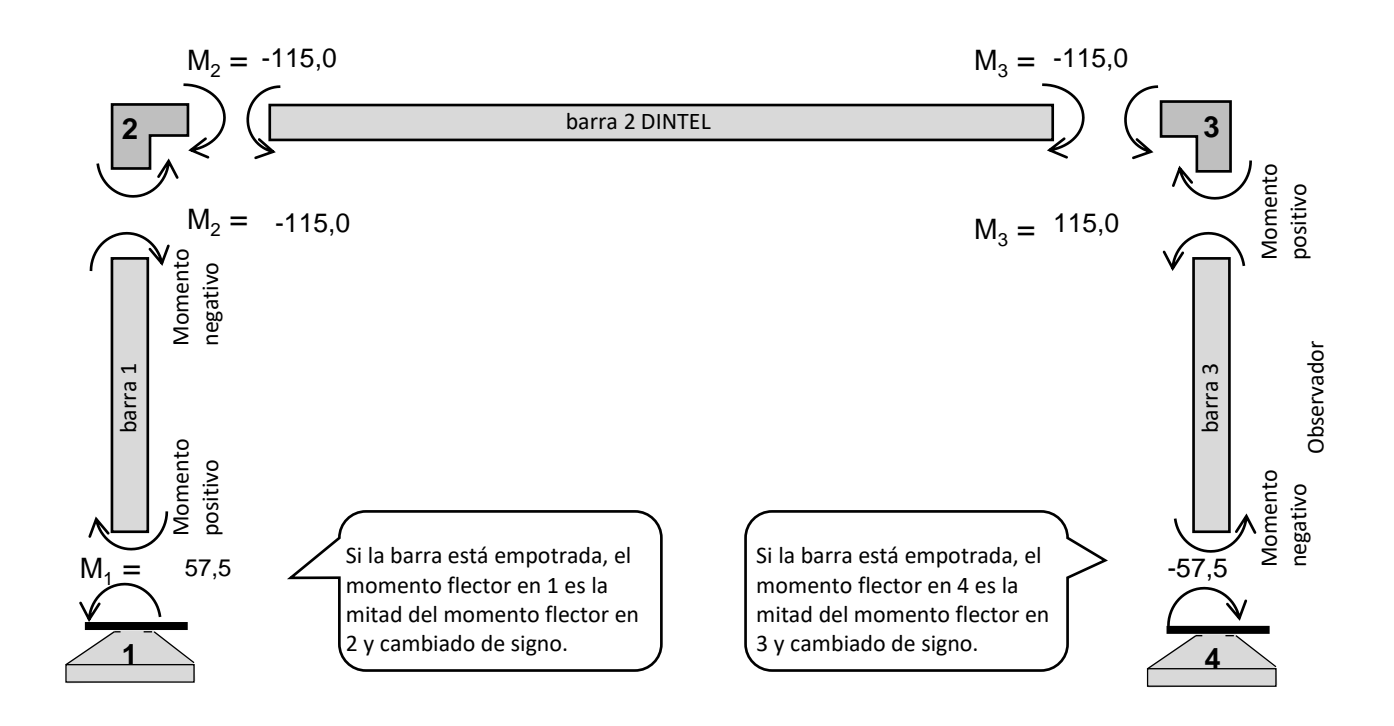

# MOMENTO FLECTOR EN LAS COLUMNAS

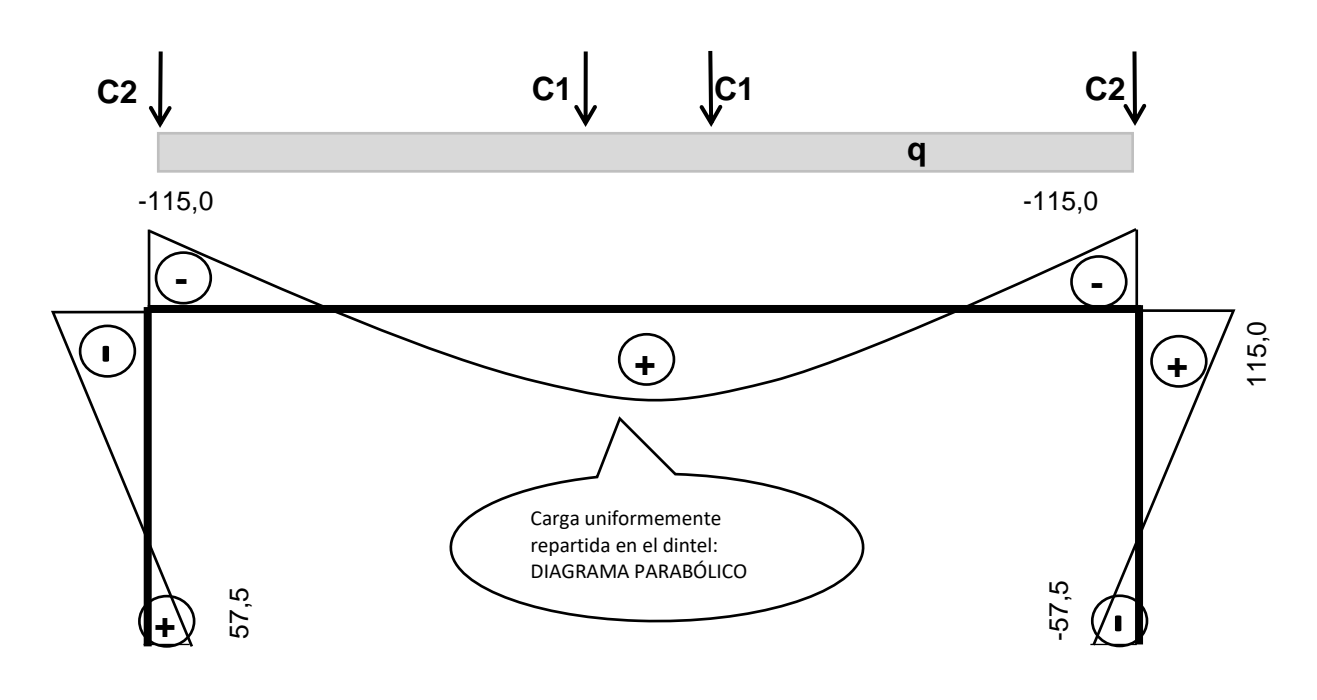

# DIAGRAMA DE MOMENTO FLECTOR

Ahora vamos a equilibrar las fuerzas verticales en los nudos 2 y 3

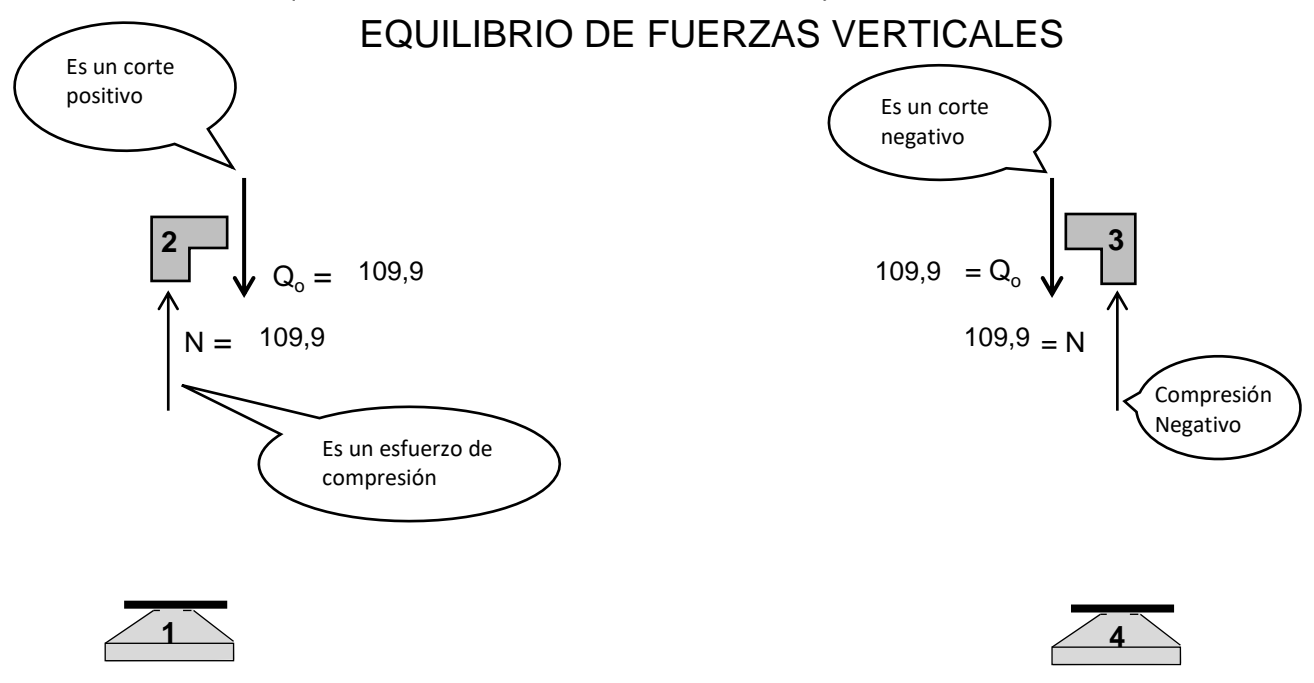

El nudo 2 se equilibra en el sentido vertical con la fuerza resultante en el dintel (esfuerzo de corte) y la fuerza vertical en la columna (esfuerzo normal). Conocemos el valor del corte en el dintel por lo que también conocemos el valor del esfuerzo normal en la columna.

IMPORTANTE: La carga de las columnas C2 no han sido tenidas en cuenta hasta ahora porque no producian efecto alguno en el dintel del pórtico, ya que actúan en el eje de las columnas (barra 1 y 3). Ahora sí, para determinar el valor final del esfuerzo normal en la columna, además del valor indicado anteriormente (el mismo del esfuerzo de corte en el dintel) habrá que adicionarle el valos de la carga C2 en todo el tramo de la columna.

Lo mismo hacemos para el nudo 3, que en este caso, por simetría de geometría y de cargas, el resultado va a ser el mismo.

#### EQUILIBRIO DE FUERZAS HORIZONTALES

en la barra 1

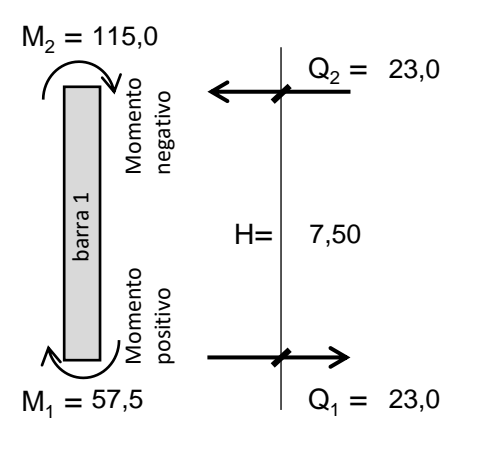

 $Q_{1-2}$  x H = (M1+M2)

Hemos tomado la barra 1 con un momento  $M_1$ en el extremo izquierdo (inferior) y un momento M<sub>2</sub> en el extremo derecho (superior). Los dos momentos indicados tienen sentido horario por lo que el par equilibrante  $Q_{1-2}$  x H debe tener sentido antihorario.

$$
Q_{1-2} = \frac{(57.5 + 115.0)}{7.50} = 23.0
$$

Ahora vamos a equilibrar las fuerzas horizontales en los nudos 2 y 3

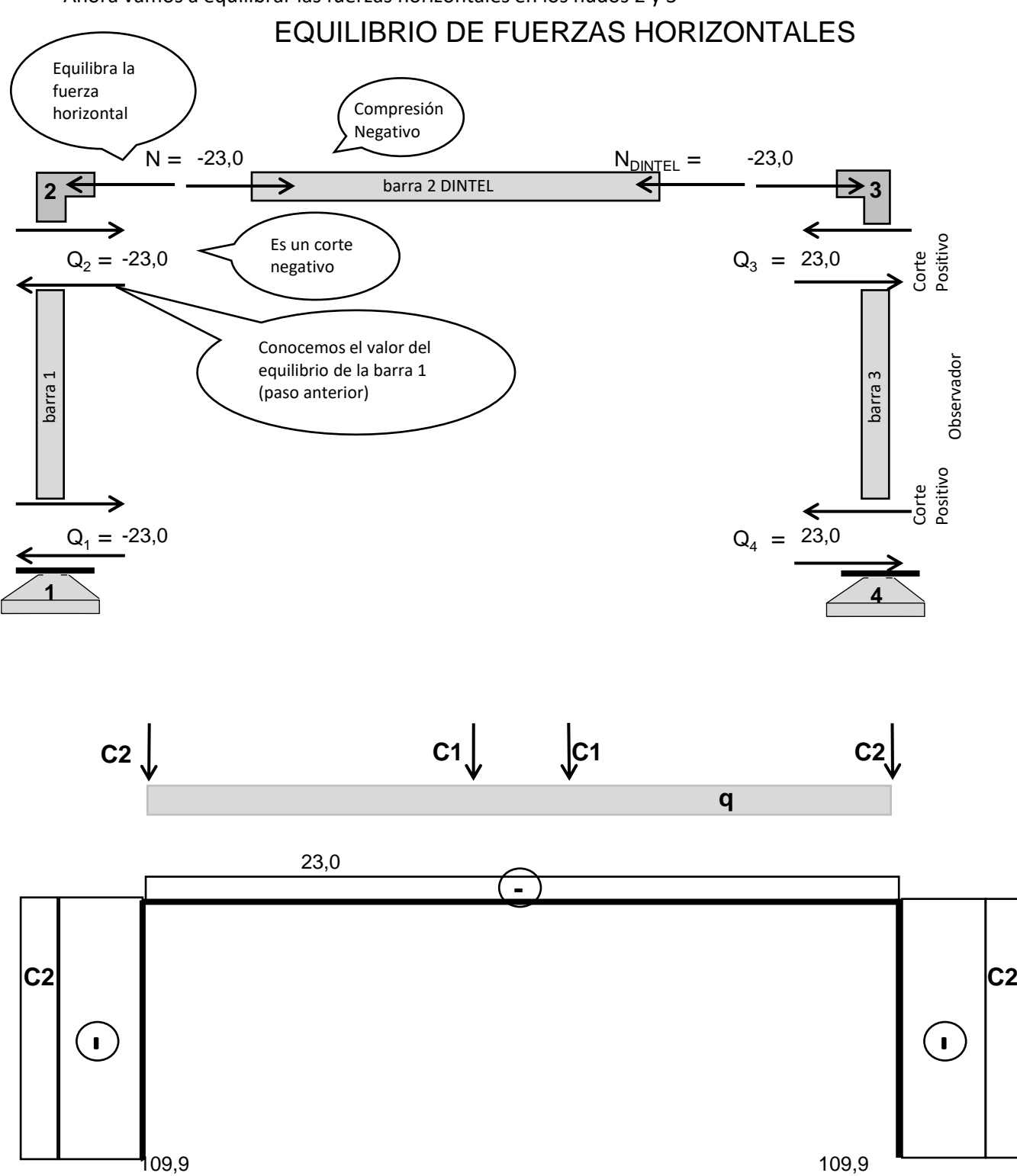

### DIAGRAMA DE ESFUERZO NORMAL

En el diagrama de esfuerzo normal, hay que sumar el valor de la carga C2 que comprime la columna. Lo hacemos en el diagrama final

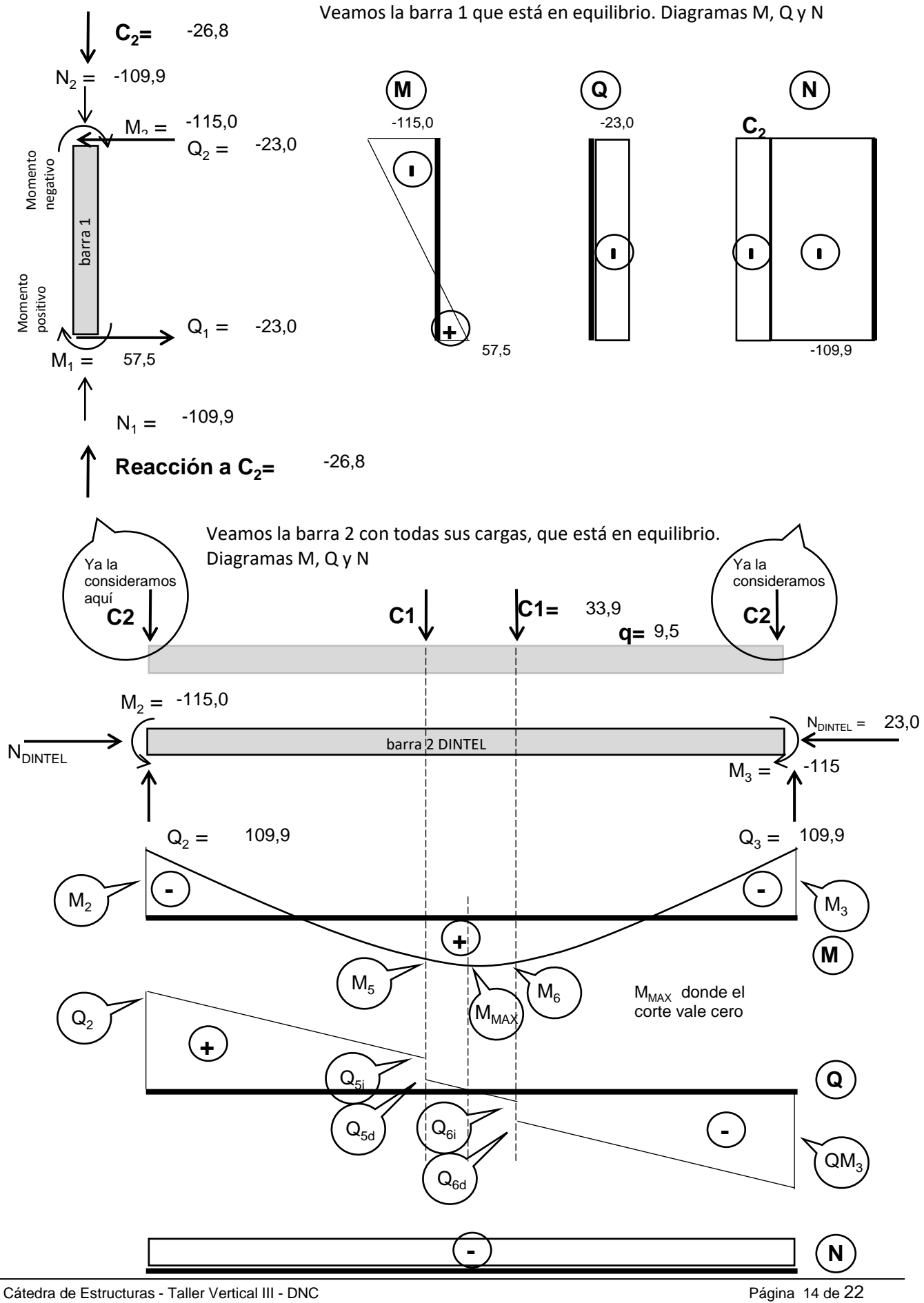

#### DIAGRAMA DE MOMENTO FLECTOR

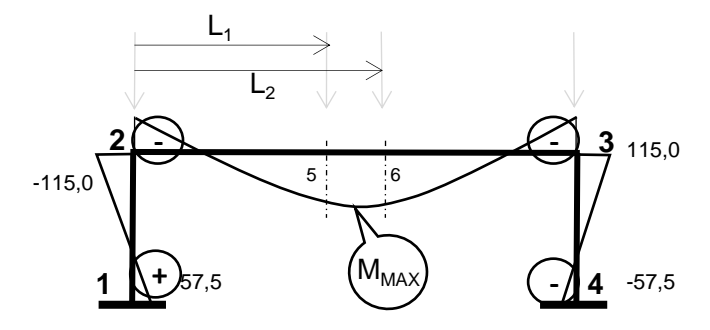

 $M_5$  =  $-M_2 + Q_2 \times L_1 - q \times L_1^2/2$  =  $-115.0 + 109.9 \times 6.90 - 9.50 \times 6.90^2 /2$  =  $417.2 \text{ tm}$  $-115,0 + 109,9 \times 9,10 - 33,9 \times 2,20 - 9,50 \times 9,10$  /2 = 417,2 tm Mmax= -115,0 +109,9 x 8,00 - 33,9 x 1,1 - 9,50 x 8,00  $\frac{2}{2}$  = 422,9 tm  $M_6$ =  $-M_2 + Q_2 \times L_2 - P_1(L_2-L_1) - q \times L_2^2$  $\sqrt{2}$  2  $=$  -115,0 + 109,9 x 9,10 - 33,9 x 2,20 - 9,50 x 9,10 /2  $=$ /2

### DIAGRAMA DE ESFUERZO DE CORTE

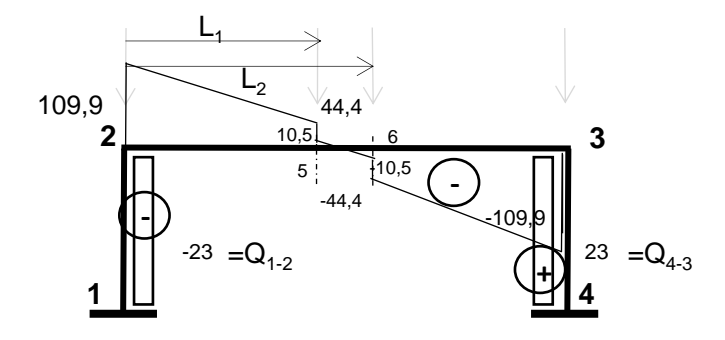

 $Q_{51} = Q_2 - q \times L_1 = 109.9$   $\Box$  9.50  $\times$  6.90  $\Box$  44.4 t  $Q_{5D} = 44.4$   $\Box$  33.9  $\Box$  10.5 t  $Q_{\text{6}} = Q_2 - q \times L_2 - P_1 = 109.9 - 9.50 \times 9.10 - 33.90 = -10.5 \text{ t}$   $Q_{\text{6}} = -10.5 - 33.9 = -44.4 \text{ t}$  $Q_3 = Q_2 - q \times L - P_1 - P_2 = 109.9 - 9.50 \times 16.0 - 33.9 - 33.9 = -109.9 t$  $Q_{1-2}$  -(M<sub>1</sub>+M<sub>2</sub>)/H = -(57,5 + 115,0)/7,50 = -23 t  $Q_{4-3}$  -(M<sub>4</sub>+M<sub>3</sub>)/H = -(-57,5 +-115,0)/7,50 = 23 t

DIAGRAMA DE ESFUERZO NORMAL

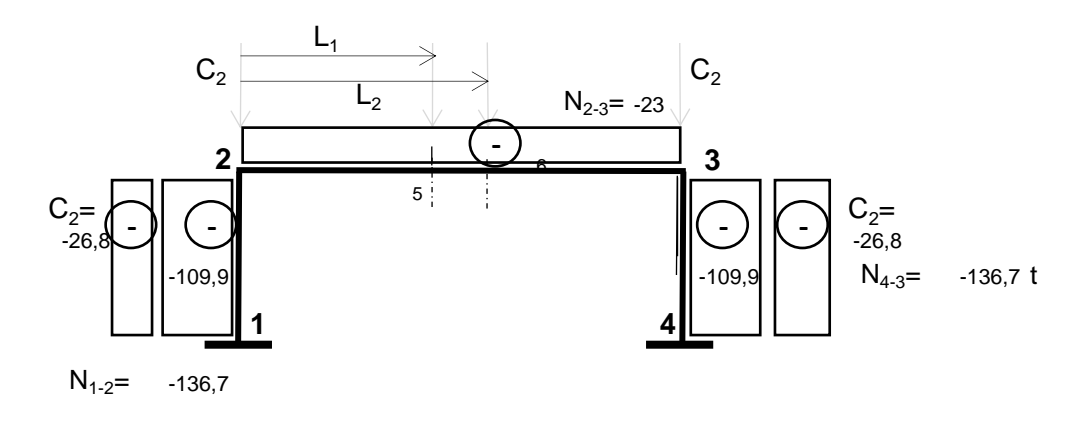

### DIMENSIONADO A FLEXO-COMPRESIÓN

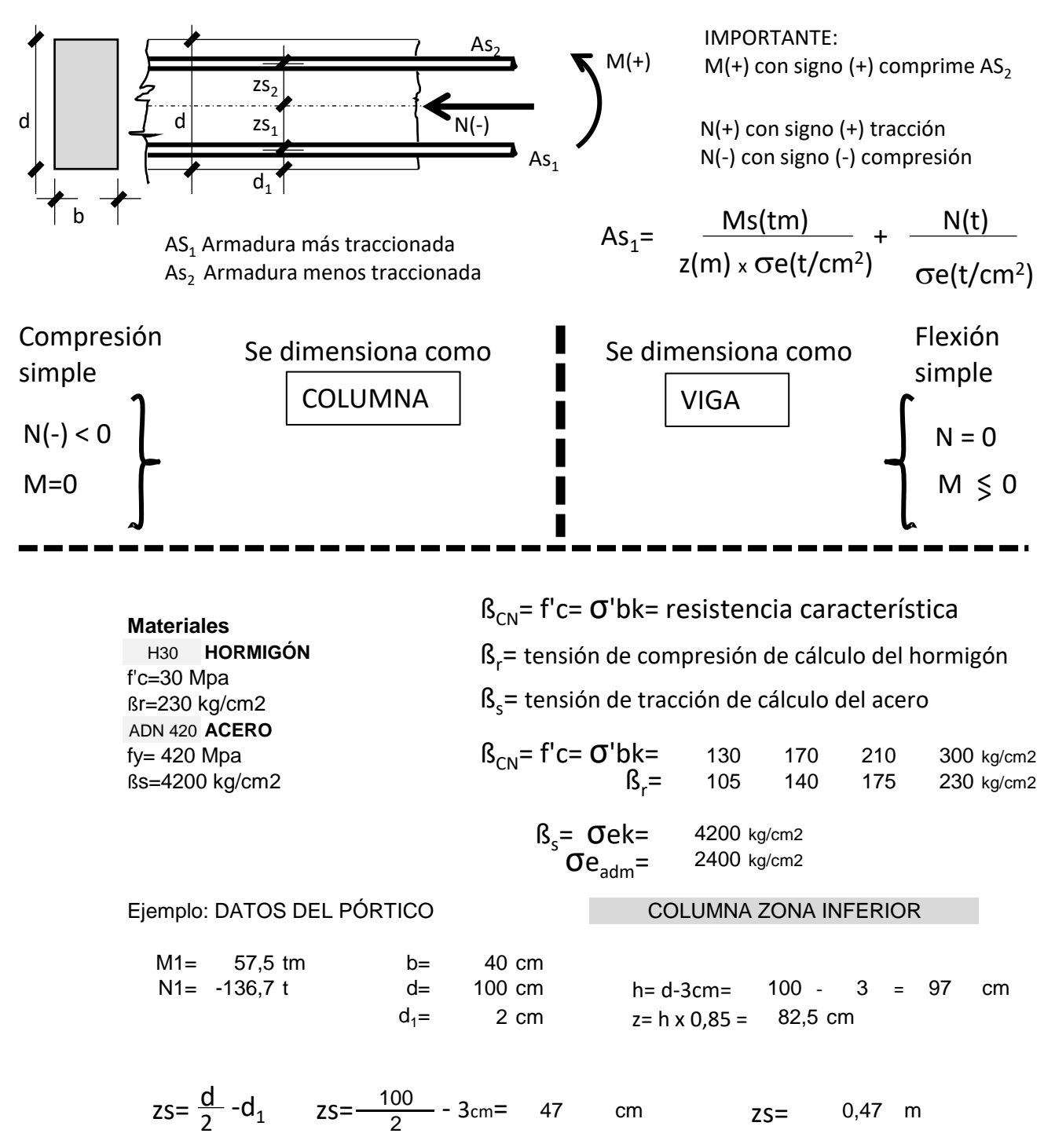

$$
Ms = M - N \times zs \qquad MS = 57.5 - (-136.7) \times 0.47 = 57.5 + 64.249 = 121.75 \text{ tm}
$$

M1= Es el momento flector en la sección a dimensionar (en el baricentro) N1= Es el esfuerzo normal en la sección a dimensionar. Signo negativo: compresión Ms= Es el momento flector en la sección a dimensionar (en la posición de As1)

$$
As_{1} = \frac{MS(tm)}{2(m) \times \text{Ge}(t/cm^{2})} + \frac{N(t)}{\text{Ge}(t/cm^{2})}
$$
\n
$$
As_{1} = \frac{121.75 \text{ cm}}{0.82 \times 2.4} + \frac{-136.7 \text{ t}}{2.4 \text{ Vcm}^{2}} = 61.527 -56.96 = 4.57 \text{ cm}^{2}
$$
\n
$$
As_{2} = 19.4 \text{ cm}^{2}
$$
\n
$$
As_{2} = 19.4 \text{ cm}^{2}
$$
\n
$$
As_{2} = 19.4 \text{ cm}^{2}
$$
\n
$$
S_{2} = 19.4 \text{ cm}^{2}
$$
\n
$$
S_{3} = 0.01 \times 40 \times 97 = 38.8 \text{ cm}^{2}
$$
\n
$$
As_{1} = As_{2} = As_{2} = 19.4 \text{ cm}^{2}
$$
\n
$$
As_{1} = As_{2} = As_{2} = 19.4 \text{ cm}^{2}
$$
\n
$$
As_{1} = 115.0 \text{ cm}
$$
\n
$$
M1 = 115.0 \text{ cm}
$$
\n
$$
M1 = 115.0 \text{ cm}
$$
\n
$$
M1 = 136.7 \text{ t}
$$
\n
$$
S_{3} = \frac{d}{2} - d_{1}
$$
\n
$$
as_{1} = 100 \text{ cm}
$$
\n
$$
as_{1} = 100 \text{ cm}
$$
\n
$$
as_{1} = 115.0 \text{ cm}
$$
\n
$$
as_{1} = 115.0 \text{ cm}
$$
\n
$$
as_{1} = 115.0 \text{ cm}
$$
\n
$$
as_{1} = 115.0 \text{ cm}
$$
\n
$$
as_{1} = 115.0 \text{ cm}
$$
\n
$$
as_{1} = 115.0 \text{ cm}
$$
\n
$$
as_{1} = 115.0 \text{ cm}
$$
\n
$$
as_{1} = 115.0 \text{ cm}
$$
\n
$$
as_{1} = 115.0 \text{ cm}
$$

$$
As_{1} = \frac{Ms(tm)}{z(m) \times \text{Ge}(t/cm^{2})} + \frac{N(t)}{\text{Ge}(t/cm^{2})}
$$
\n
$$
As_{1} = \frac{179.25 \text{ tm}}{0.82 \times 2.4} + \frac{-136.7 \text{ t}}{2.4 \text{ t/cm2}} = \frac{90.585 - 56.96}{4.81} = \frac{33.63}{4.81} = \frac{33.63}{4.81} = \frac{33.626}{4.81} = \frac{33.626}{4.81} = \frac
$$

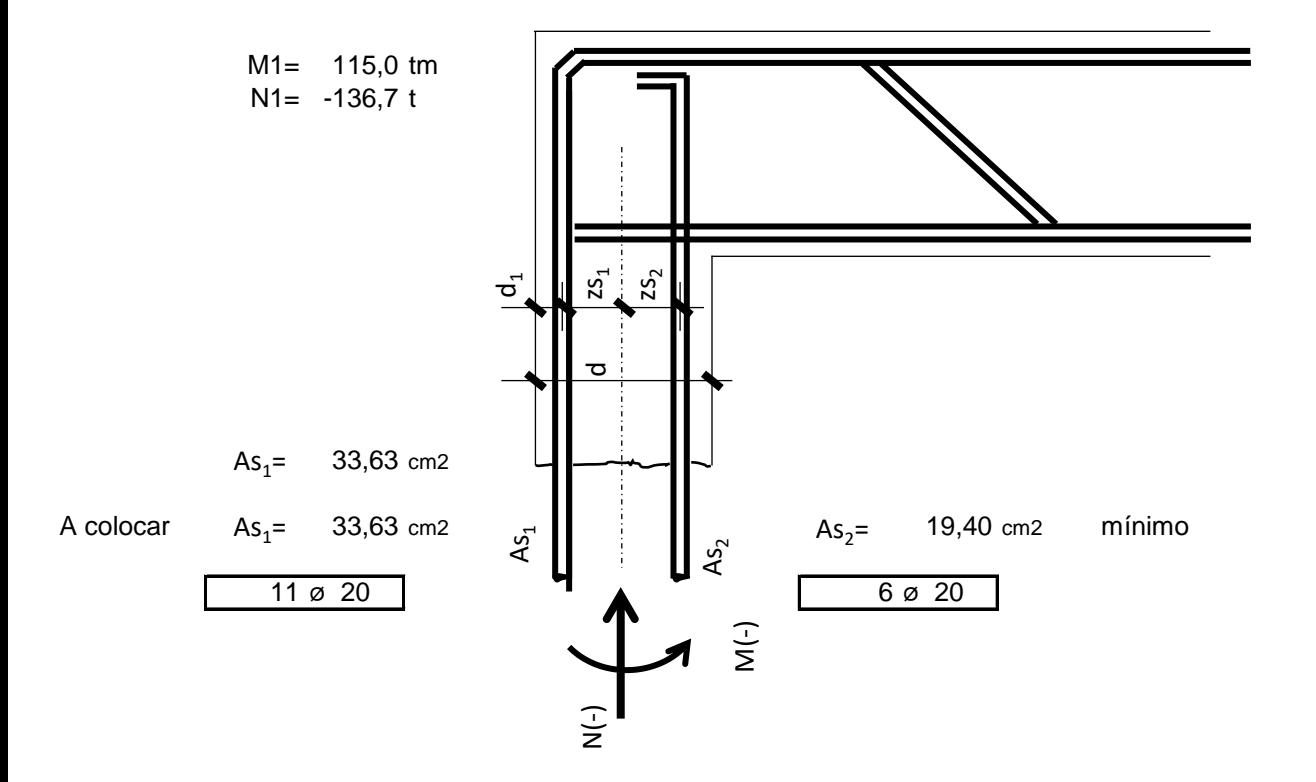

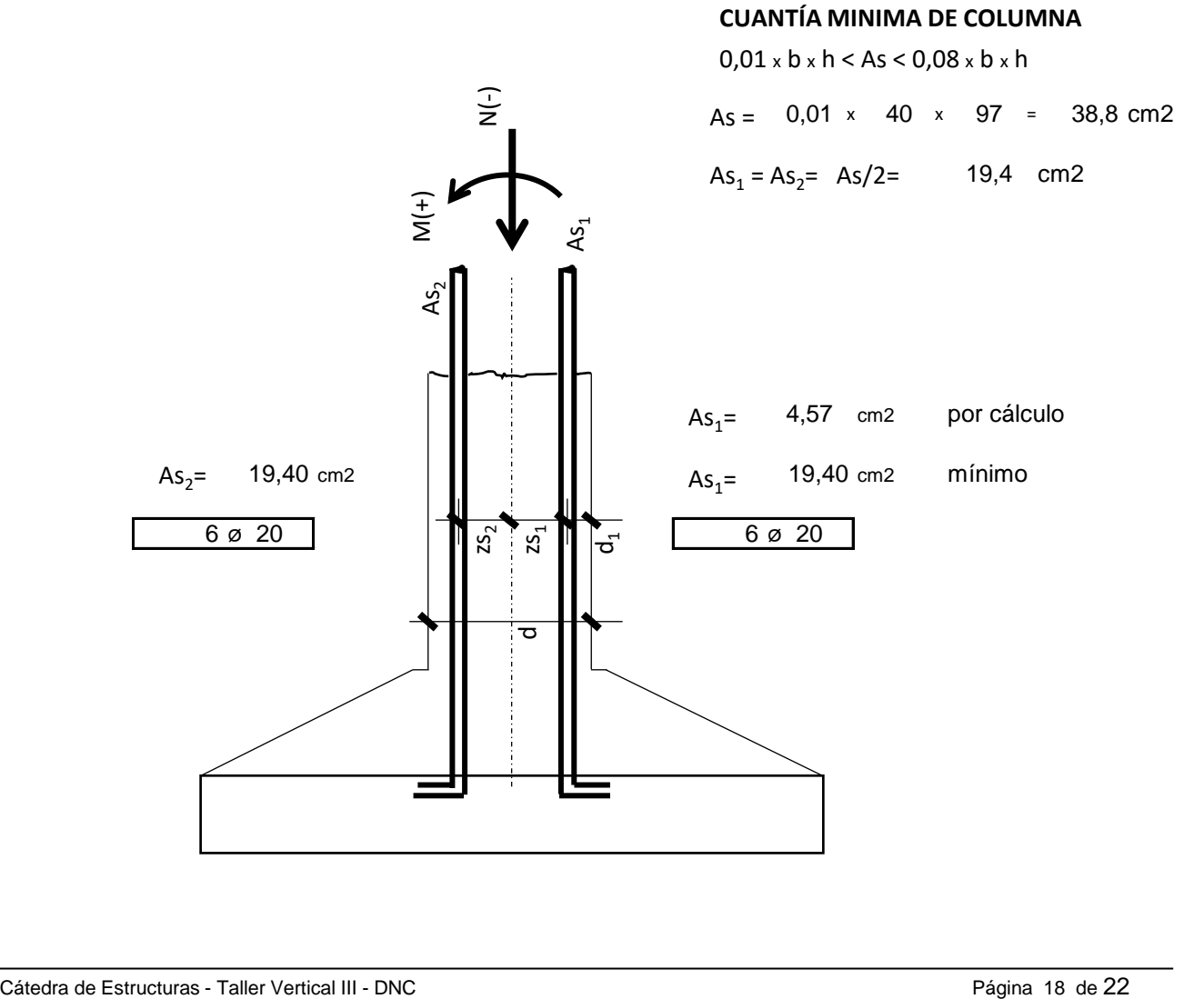

۰

Ejemplo: DATOS DEL PÓRTICO  
\nM1 = 115 fm  
\nNi = -23 t  
\n
$$
d_{\text{H}} = 7 \text{ cm}
$$
  
\n $z = 4 \cdot 10 \text{ cm}$   
\n $z = 2 \cdot 10 \text{ cm}$   
\n $z = 2 \cdot 10 \text{ cm}$   
\n $z = 2 \cdot 10 \text{ cm}$   
\n $z = 2 \cdot 10 \text{ cm}$   
\n $z = 2 \cdot 10 \text{ cm}$   
\n $z = 2 \cdot 10 \text{ cm}$   
\n $z = 2 \cdot 10 \text{ cm}$   
\n $z = 2 \cdot 10 \text{ cm}$   
\n $z = 2 \cdot 10 \text{ cm}$   
\n $z = 2 \cdot 10 \text{ cm}$   
\n $z = 2 \cdot 10 \text{ cm}$   
\n $z = 2 \cdot 10 \text{ cm}$   
\n $z = 2 \cdot 10 \text{ cm}$   
\n $z = 2 \cdot 10 \text{ cm}$   
\n $z = 2 \cdot 10 \text{ cm}$   
\n $z = 2 \cdot 10 \text{ cm}$   
\n $z = 2 \cdot 10 \text{ cm}$   
\n $z = 2 \cdot 10 \text{ cm}$   
\n $z = 2 \cdot 10 \text{ cm}$   
\n $z = 2 \cdot 10 \text{ cm}$   
\n $z = 2 \cdot 10 \text{ cm}$   
\n $z = 2 \cdot 10 \text{ cm}$   
\n $z = 2 \cdot 10 \text{ cm}$   
\n $z = 2 \cdot 10 \text{ cm}$   
\n $z = 2 \cdot 10 \text{ cm}$   
\n $z = 2 \cdot 10 \text{ cm}$   
\n $z = 2 \cdot 10 \text{ cm}$   
\n $z = 2 \cdot 10 \text{ cm}$   
\n $z = 2 \cdot 10 \text{ cm}$   
\n $z = 2 \cdot 10 \text{ cm}$   
\n $z = 2 \cdot 10 \text{ cm}$   
\n $z$ 

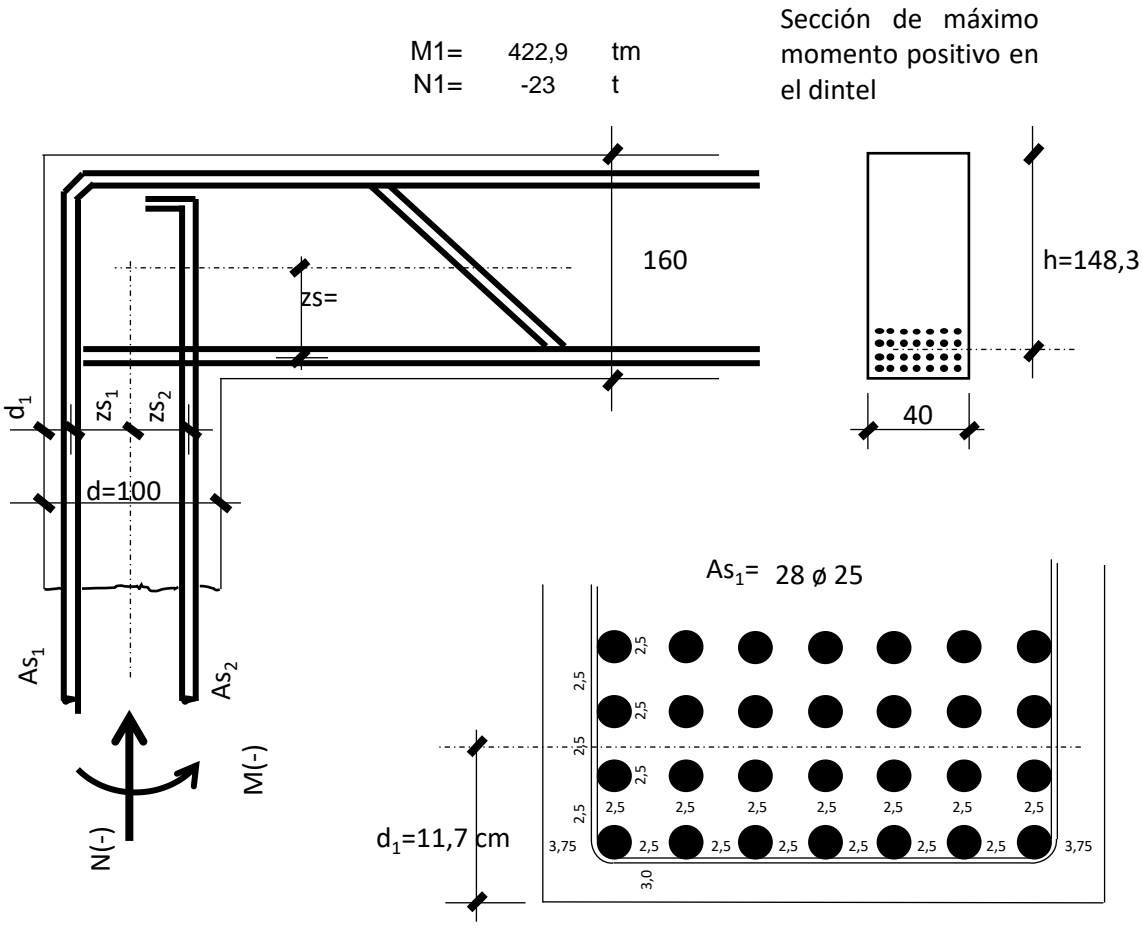

b=40 cm

La separación libre entre barras rectas individuales paralelas, debe ser como mínimo igual a 2 cm y no inferior al diámetro ds de la barra. CIRSOC 201-18.2

$$
\mathsf{dsv} = \mathsf{ds} \sqrt{n}
$$

ds= diámetro de la barra n= números de barra del paquete dsv= diámetro equivalente

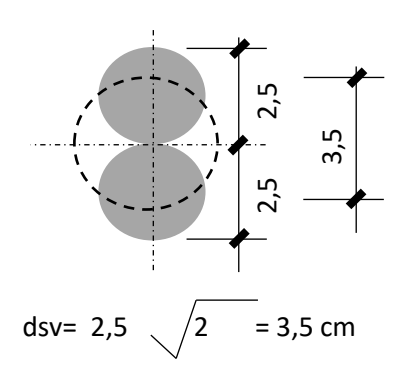

Otra opción es hacer paquetes de barras. En este caso se modifica el centro de gravedad de las barras, aumenta la altura h de cálculo y permite colocar una barra menos del 25

As<sub>1</sub>= 27 ø 25

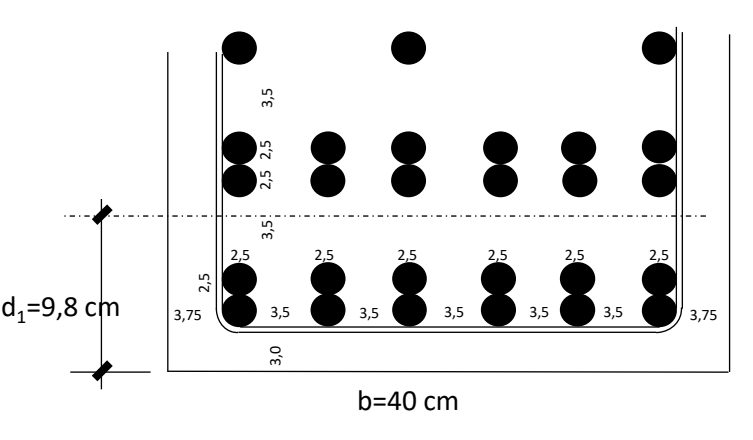

La separación libre entre paquetes de barras rectas paralelas, debe ser como mínimo no inferior al diámetro equivalente dsv. CIRSOC 201-18.11

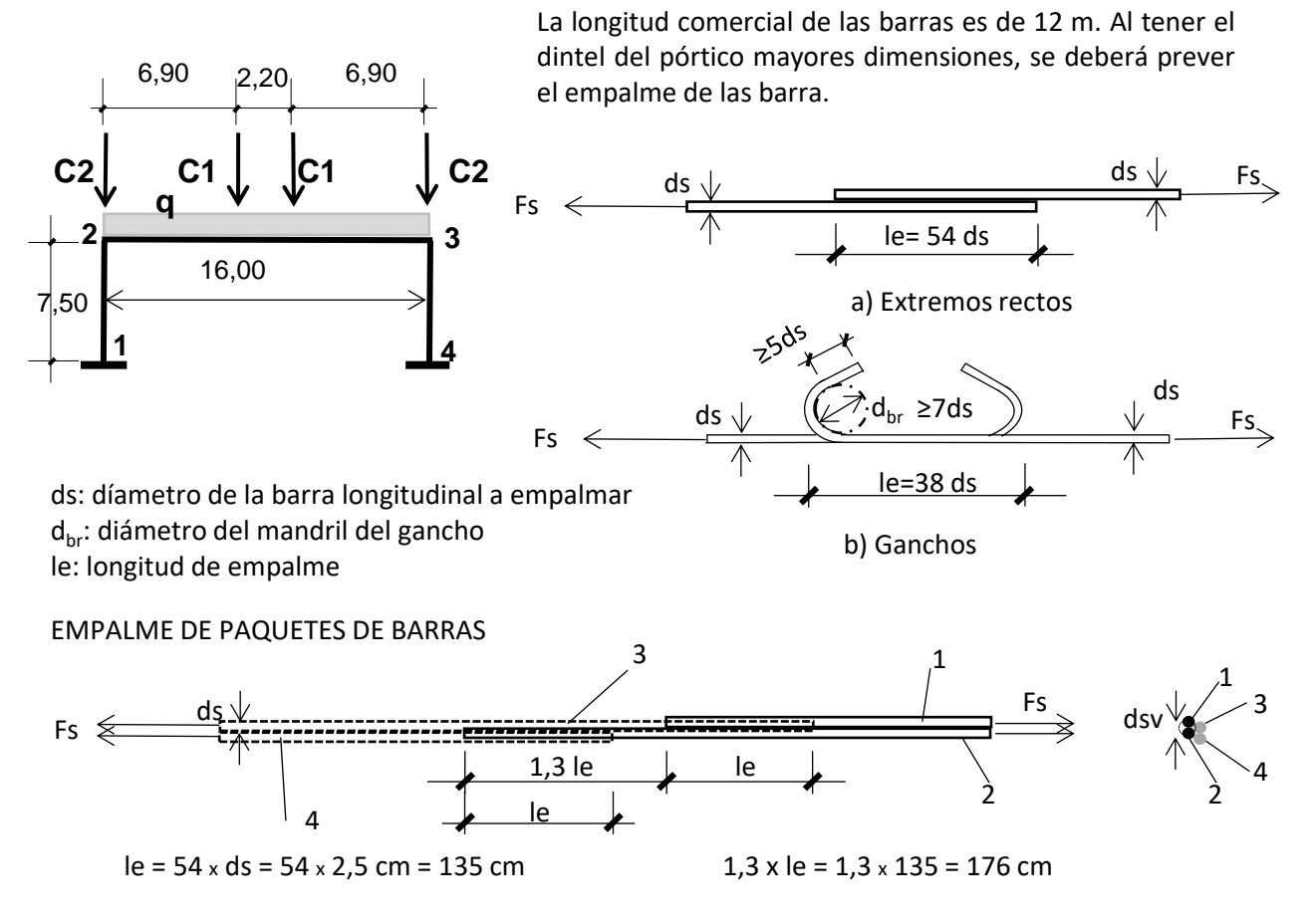

Los valores aquí indicados corresponden a barras de ø=25 mm. Para mayores detalles ver CIRSOC 201 Capítulo 18

Se indica a continuación el detalle de las barras longitudinales y una propuesta de empalme para una de las capas del paquete de barras de 12 ø 25. Cuando se superponen los empalmes hay que desfasarlos (1,3 le : en nuestro caso 1,76 m). Además se distribuyen los empalmes a cada lado del dintel, aprovechando la longitud de la barra de 12 m

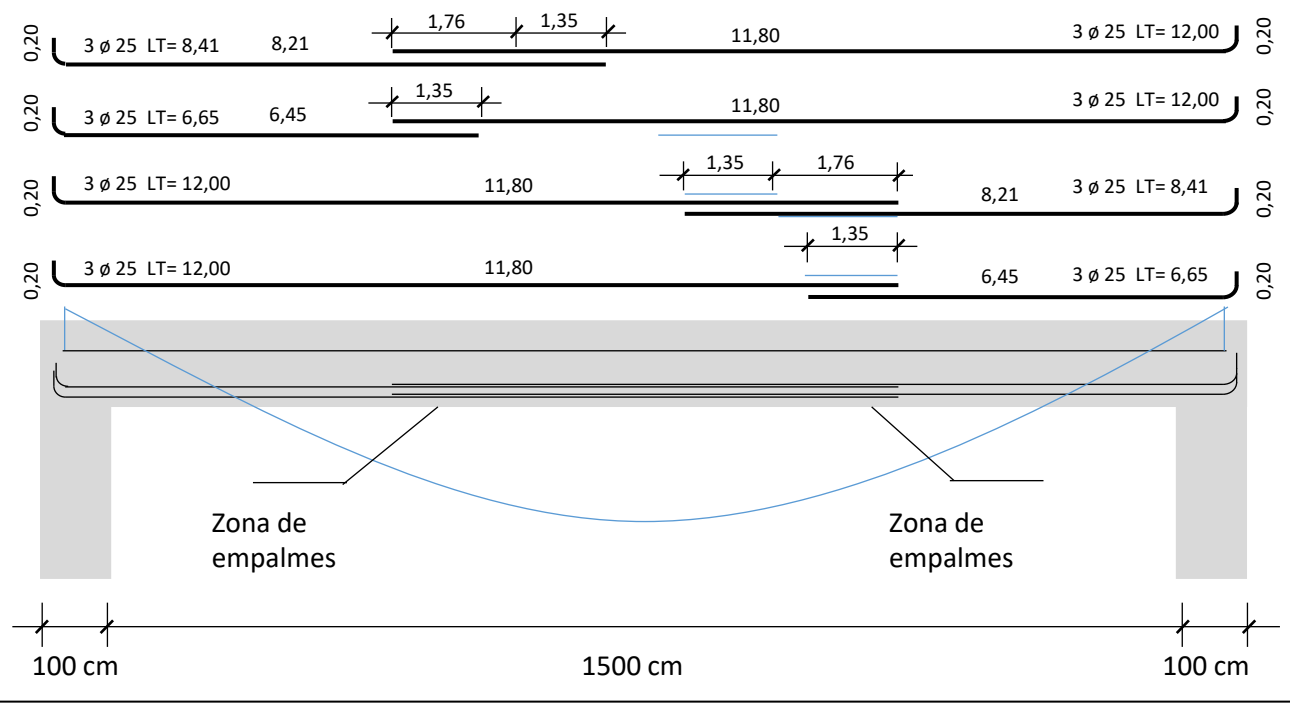

Cátedra de Estructuras - Taller Vertical III - DNC Página 21 de 22

# IMPORTANTE: NO CONSIDERAMOS PANDEO

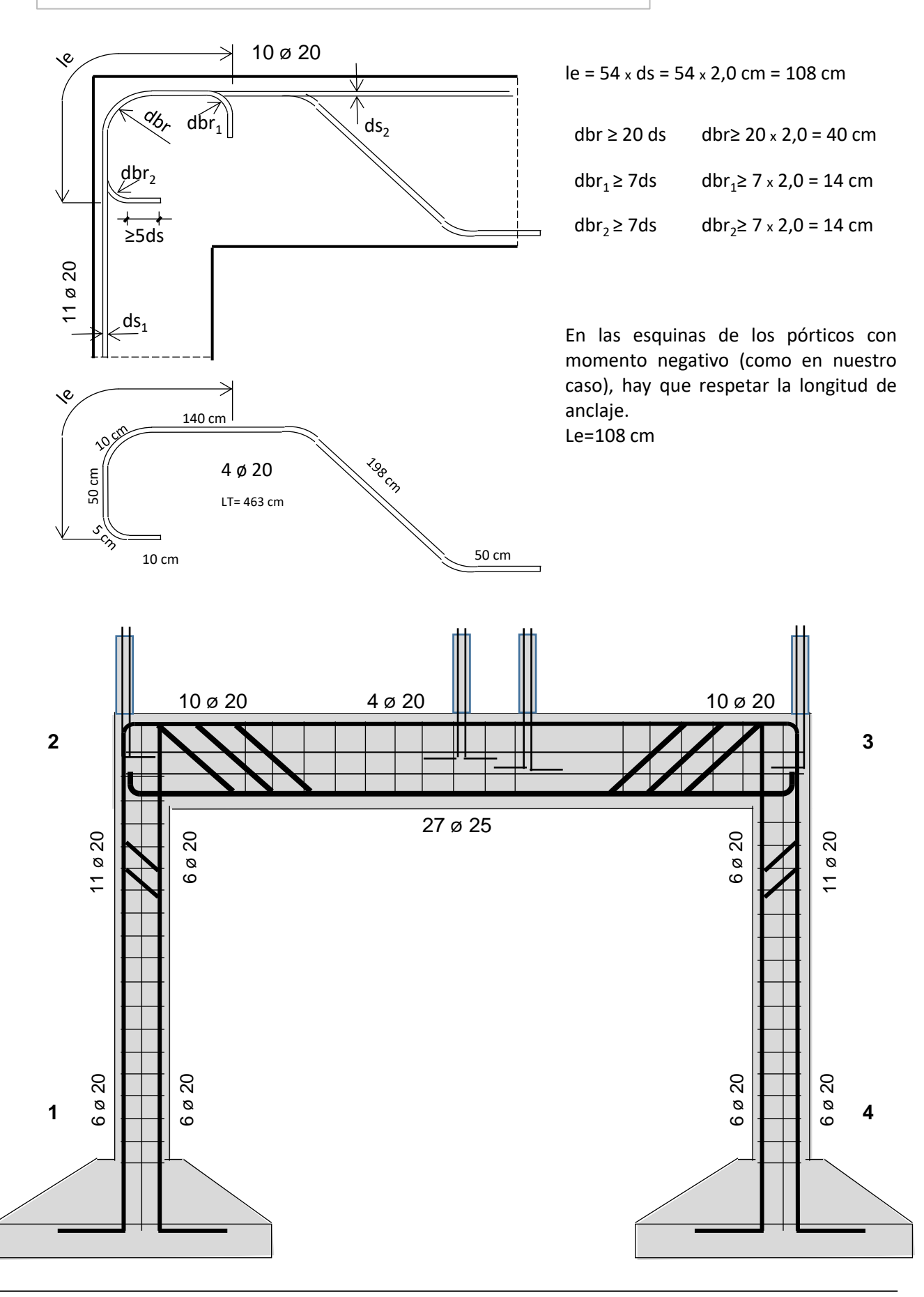